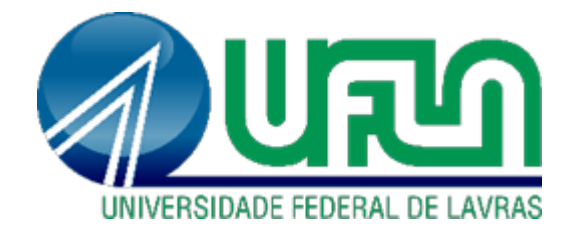

# **VINNICIUS CARVALHO ALVES**

# **ANÁLISE COMPARATIVA DO EMPREGO DE ESTRUTURAS DE MADEIRA E DE ESTRUTURAS DE CONCRETO ARMADO PARA UMA EDIFICAÇÃO**

**LAVRAS 2021**

### **VINNICIUS CARVALHO ALVES**

# **ANÁLISE COMPARATIVA DO EMPREGO DE ESTRUTURAS DE MADEIRA E DE ESTRUTURAS DE CONCRETO ARMADO PARA UMA EDIFICAÇÃO**

Trabalho de Conclusão de Curso apresentado à Universidade Federal de Lavras, como parte das exigências de Curso de Engenharia Civil, para obtenção do título de Bacharel.

**LAVRAS 2021**

### **VINNICIUS CARVALHO ALVES**

# **ANÁLISE COMPARATIVA DO EMPREGO DE ESTRUTURAS DE MADEIRA E DE ESTRUTURAS DE CONCRETO ARMADO PARA UMA EDIFICAÇÃO**

# **COMPARATIVE ANALYSIS OF THE USE OF TIMBER STRUCTURE AND REINFORCED CONCRETE STRUCTURE FOR A BUILDING**

Trabalho de Conclusão de Curso apresentado à Universidade Federal de Lavras, como parte das exigências de Curso de Engenharia Civil, para obtenção do título de Bacharel.

Aprovado em 23/11/2021.

Banca examinadora:

Prof. Dr. André Luiz Zangiacomo (DEA/EEng/UFLA)

Prof. Dr. Rodrigo Allan Pereira (DEA/EEng/UFLA)

Prof. Dr. Rafael Santos de Moraes (DEG/EEng/UFLA)

Prof. Dr. André Luiz Zangiacomo **Orientador** 

#### **RESUMO**

Este estudo objetivou o desenvolvimento de dois projetos estruturais para a mesma edificação: um empregando o sistema tradicional em concreto armado e outro utilizando a madeira com material portante. Os dimensionamentos dos elementos estruturais foram feitos tendo como base uma planta arquitetônica de uma residência padrão Minha Casa Minha Vida, cedida pela Construtora Projetos e Construções Complete Engenharia LTDA, situada em Bom Sucesso/MG. Ao final, uma breve comparação foi feita entre os sistemas construtivos, analisando as cargas geradas sobre a fundação e o volume necessário de cada material. Os valores para as cargas empregadas pelos pilares de madeira são cerca de 34,6% das cargas empregadas pelos pilares de concreto aos elementos da fundação. Já o volume de madeira necessário para a execução da estrutura é cerca 68% do volume necessário de concreto, para a mesma edificação.

Palavras-chave: Residência em madeira, dimensionamento de estruturas de madeira, comparação madeira vs. concreto.

#### **ABSTRACT**

This study aimed to develop two structural projects for the same building: one using the traditional reinforced concrete system and the other using timber structure. The design of the structural elements was carried out based on an architectural plan of a standard Minha Casa Minha Vida residence, provided by Construtora Projetos e Construções Complete Engenharia LTDA, located in Bom Sucesso/MG. At the end, a brief comparison was made between the constructive systems, analyzing the loads generated on the foundation and the necessary volume of each material. The values for the loads in timber columns are about 34.6% of the loads in the concrete columns. The volume of timber required for the construction of the structure is about 68% of the volume of concrete required for the same building.

Keywords: Timber residence. Timber strucuture design. Timber versus reinforced concrete comparison.

### **LISTA DE FIGURAS**

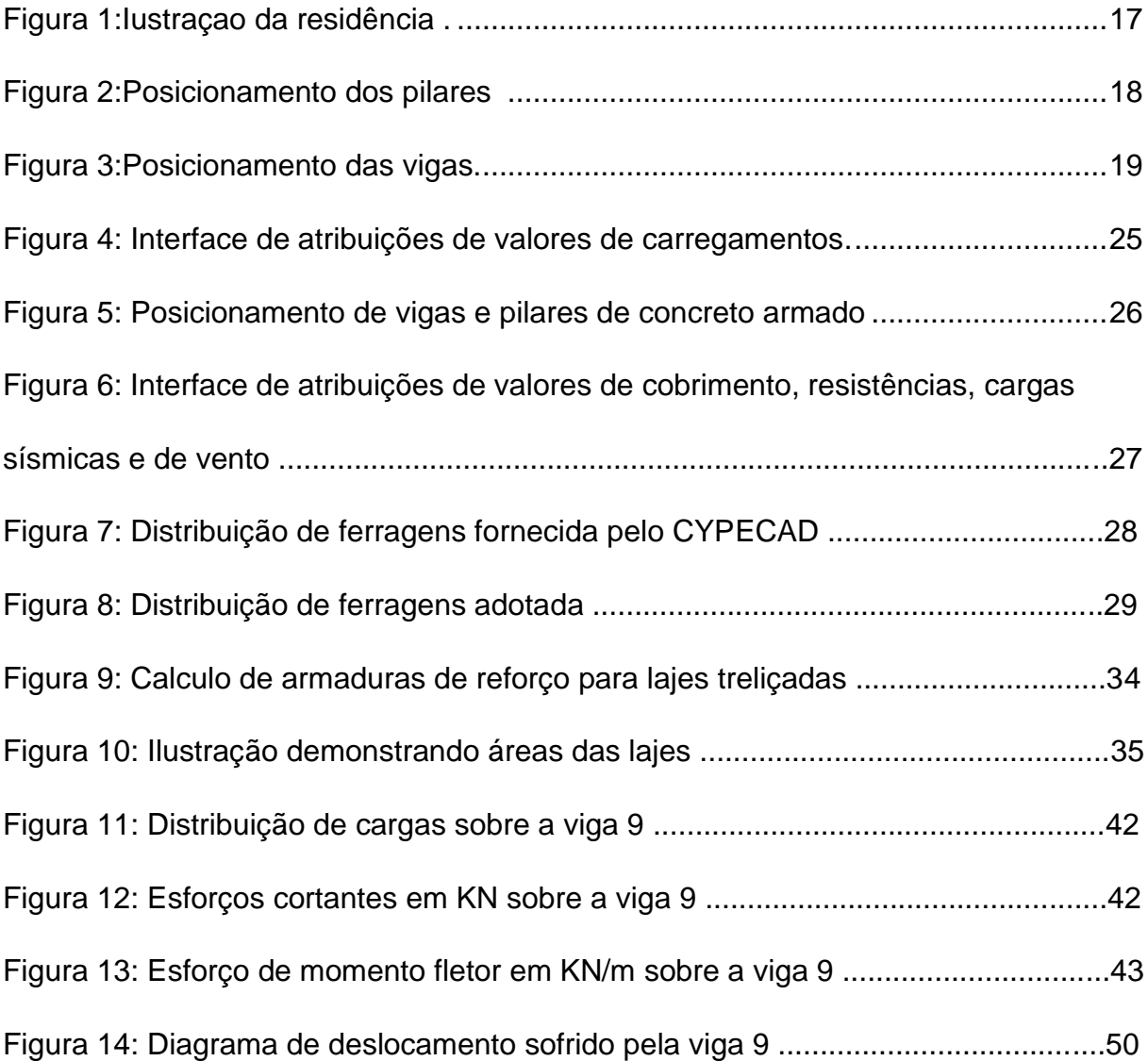

### **LISTA DE TABELAS**

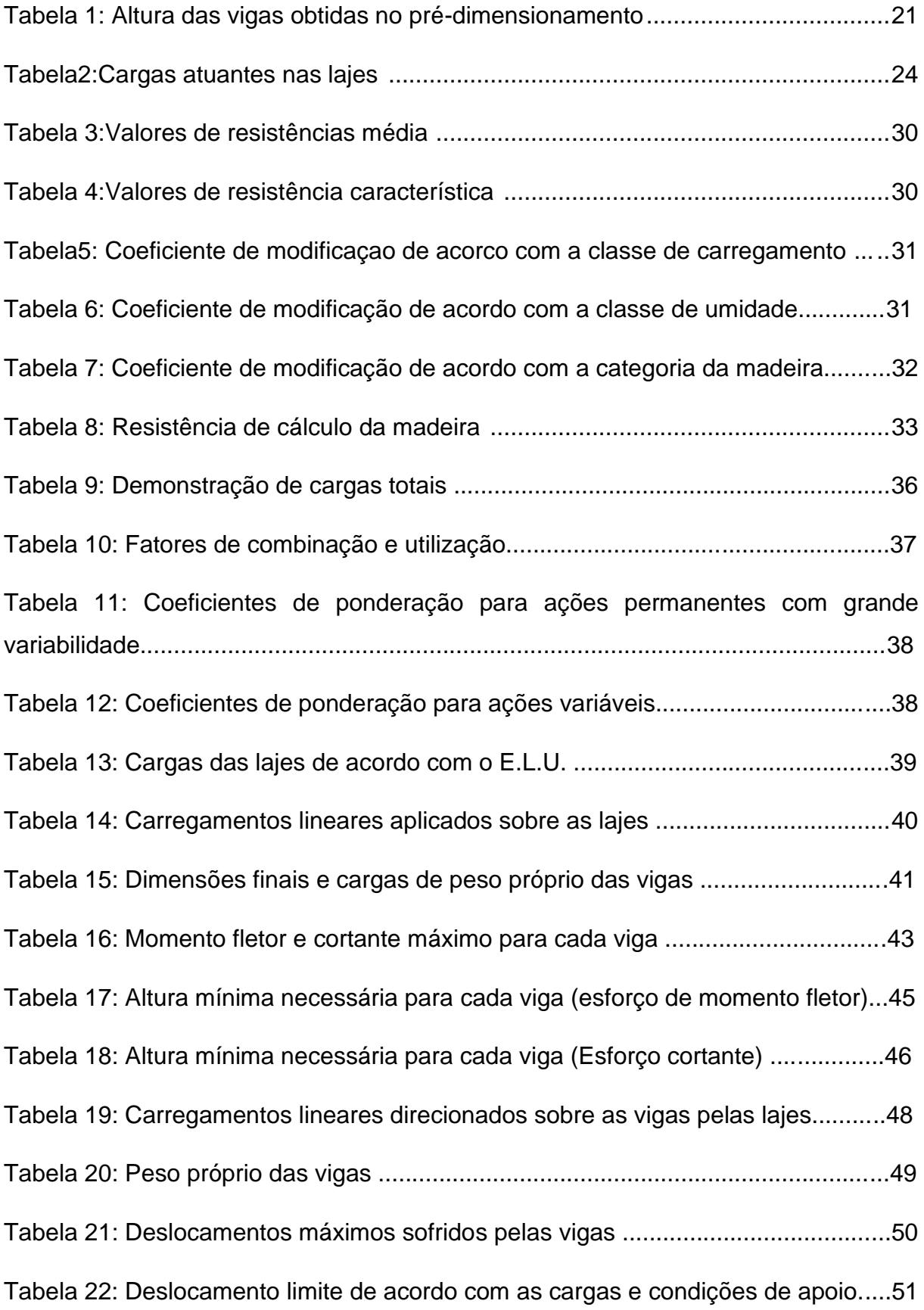

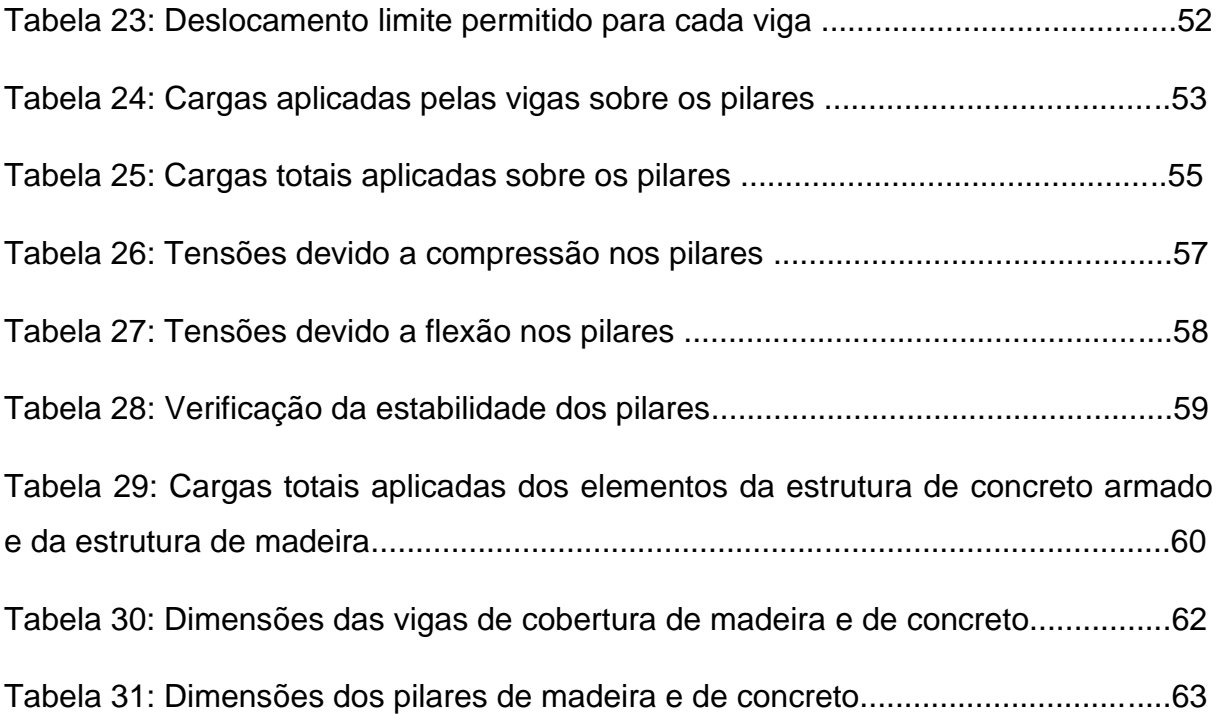

# **SUMÁRIO**

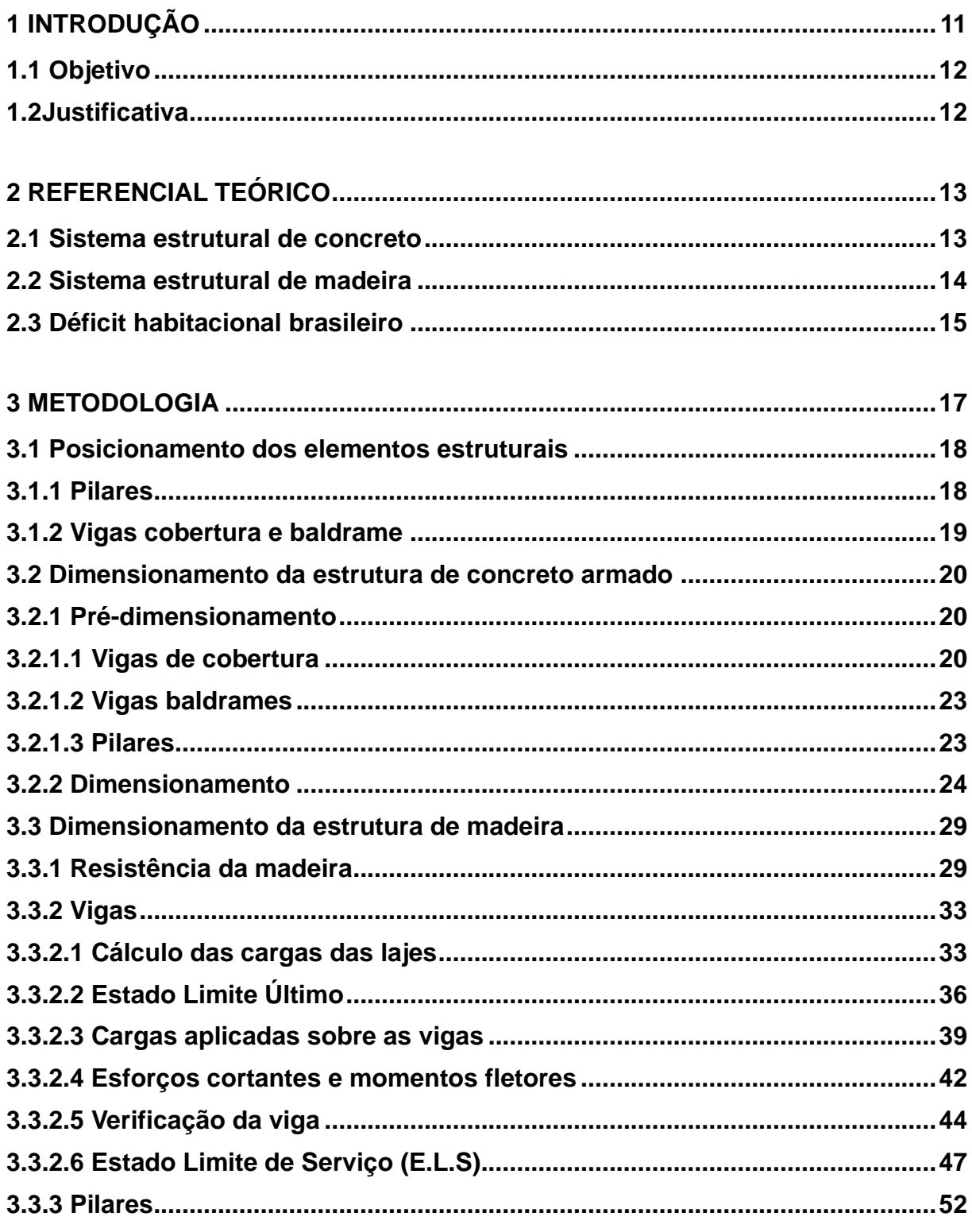

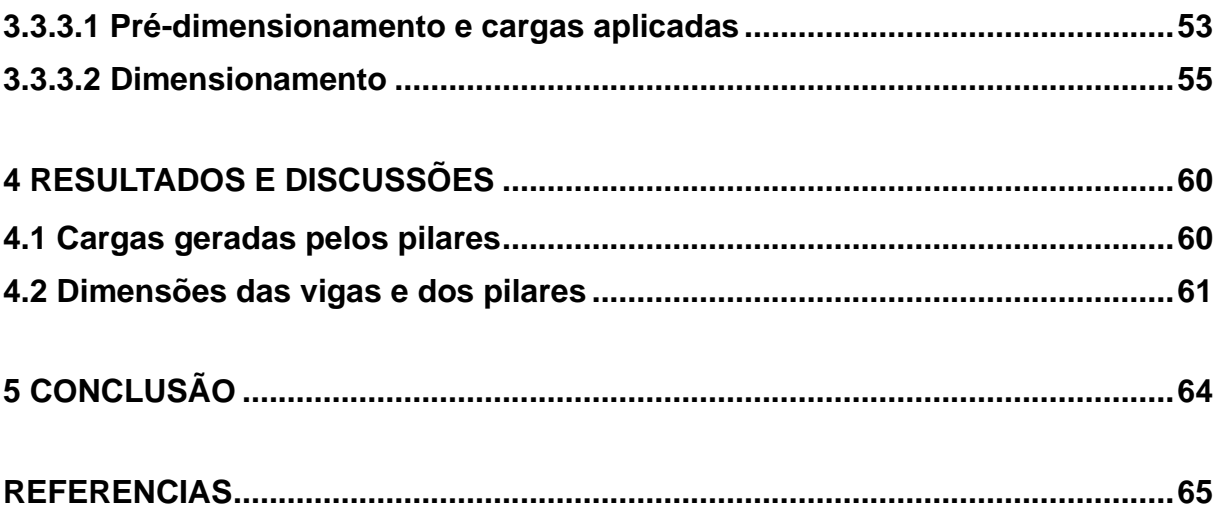

### <span id="page-10-0"></span>**1 INTRODUÇÃO**

As estruturas em concreto armado são as mais empregadas no Brasil, tendo como principais vantagens a disponibilidade, os custos acessíveis, o desempenho mecânico e a expertise dos profissionais na elaboração e execução dos projetos. Por outro lado, requerem grande consumo de energia na obtenção dos materiais constituintes, que são provenientes de fontes não renováveis.

Já as estruturas de madeira têm ganhado impulso no mercado nacional, representando uma alternativa tecnicamente viável às estruturas tradicionais de concreto armado e aço. Têm como características favoráveis ao seu emprego o fato de a matéria prima ser oriunda de fonte renovável, sustentável, bem como seu desempenho mecânico, com excelente relação resistência/peso próprio, dentre outras. Como obstáculos ao seu uso, podem ser citados os custos elevados da madeira, a necessidade de conhecimentos técnicos especializados na elaboração dos projetos (evitando-se possíveis patologias), e mão de obra qualificada na montagem das estruturas.

O Brasil apresenta um déficit habitacional de cerca de 1.261.407 moradias, de acordo com dados da Fundação João Pinheiro (2021). É notório que a construção dessas residências demanda, além de um grande esforço político, um elevado consumo de materiais de construção, com considerável impacto ambiental dependo da matéria prima empregada.

Neste sentido, com vistas à redução dos impactos causados pela construção civil com o emprego de materiais convencionais, muitos profissionais têm percebido que uma possível opção é o emprego de estruturas de madeira. No entanto, algumas perguntas ainda são feitas por desconhecimento do desempenho da madeira como material estrutural.

Este trabalho trata do dimensionamento de uma casa de pequeno porte, padrão do Programa Minha Casa, Minha Vida, do Governo Federal. O projeto estrutural será feito em concreto armado, tradicional, e também em madeira maciça serrada, e os resultados obtidos serão comparados e comentados, com o intuito de incrementar as informações que cercam os materiais.

#### <span id="page-11-0"></span>**1.1 Objetivo**

Este trabalho tem por finalidade fazer o dimensionamento de dois projetos estruturais de uma mesma edificação empregando dois materiais estruturais: um em concreto armado, e outro em madeira. Estes projetos tratam de uma residência unifamiliar, padrão do Programa Minha Casa, Minha Vida, e uma breve análise comparativa será feita para os valores de carregamentos a serem transmitidos às fundações e os volumes necessários de cada material estrutural.

#### <span id="page-11-1"></span>**1.2Justificativa**

Este trabalho visa apresentar uma alternativa de construção ao sistema tradicional em concreto armado. Para isso, emprega a madeira no projeto estrutural.

Empregando não só os materiais e técnicas convencionais, mas também novas alternativas na construção de residências unifamiliares, pode-se contribuir para a redução do déficit habitacional brasileiro.

Paralelamente, ao se empregar um biomaterial como a madeira na composição estrutural da edificação, promove-se o sequestro de carbono, elemento que quando lançado na atmosfera gera impactos ambientais nocivos.

Ante o exposto, justifica-se a realização deste estudo.

### <span id="page-12-0"></span>**2 REFERENCIAL TEÓRICO**

Neste tópico são apresentadas algumas informações sucintas e relevantes para a feitura deste trabalho. Inicialmente, são explanadas as estruturas de concreto armado, sendo estas as mais empregadas atualmente no Brasil. Na sequência, são tratadas as estruturas de madeira, com grande potencial de utilização no território nacional. Por fim, são apresentados dados relativos ao déficit habitacional brasileiro, uma vez que este trabalho de conclusão de curso está diretamente relacionado às moradias de interesse social.

#### <span id="page-12-1"></span>**2.1 Sistema estrutural de concreto**

Pode-se dizer que o concreto armado é a estrutura onde os materiais aço e concreto trabalham de forma colaborativa. Neste contexto, para Botelho e Marchetti (2018) fica claro que o concreto armado tem diversas utilidades podendo ser empregado em lajes, vigas, pontes ou mesmo em bancos de jardins. Um detalhe importante, contudo, é constatar que a estrutura deve estar sempre trabalhando de forma uniforme, com o aço sempre bem ancorado no concreto para que as deformações sejam iguais.

Devido ao fato de o concreto apresentar boa resistência à compressão, mas não à tração, a utilização do concreto simples se mostra muito limitada. Quando se faz necessária a resistência aos esforços de tração, associa-se o concreto a materiais que apresentem alta resistência a tração, resultando no concreto armado (concreto e armadura passiva) ou protendido (concreto e armadura ativa).(PORTO e FERNANDES , 2015).

Os autores deixam clara a importância de realizar o dimensionamento da estrutura de concreto armado de forma que o aço e o concreto trabalhem em colaboração. Conforme citado anteriormente, sem a implementação do aço na estrutura essa resistiria apenas a esforços de compressão, não sendo possível para ela vencer grandes vãos.

[...] a estrutura de concreto armado ainda possui lugar de destaque no mercado de construções brasileiro, pois a mão-de-obra, em sua maioria, é qualificada apenas para métodos construtivos tradicionais como concreto armado e alvenaria, e por possuir um custo menor [...](OLIVEIRA , SOARES e SANTOS , 2020).

No entanto, segundo Silvestre e Figueiredo (2018), o método de construção utilizando concreto armado se caracteriza por gerar grande quantidade de resíduos e pela sua baixa produtividade. Dessa forma, é necessário que outros sistemas de construção, que não possuam essas deficiências, ganhem espaço no mercado, como, por exemplo, as estruturas de madeira, que possuem uma geração menor de resíduos, e uma elevada taxa de produtividade.

#### <span id="page-13-0"></span>**2.2 Sistema estrutural de madeira**

Como bem afirma Manfrinato (2015) pode-se dizer que a madeira é um material com muito potencial para emprego na construção civil. Neste contexto, fica claro que a estrutura de madeira possui vantagens em relação a outros elementos construtivos convencionais, como as estruturas de concreto, por ser um material que já possui uma resistência estrutural natural e também apresentar um bom desempenho arquitetônico. O mais preocupante, contudo, é constatar que não existe uma padronização no processo de processamento da madeira, ocorrendo muitas vezes imperfeições e anomalias no material. Assim, não é exagero afirmar que é necessário um incentivo para implementação maior desse processo construtivo.

A tendência do mundo é caminhar para modelos de construção civil que emitam cada vez menos carbono. No Brasil, ainda não se nota isso, pois a construção nacional é reflexo da educação. A madeira ainda é vista apenas como uma matéria-prima que se usa durante a construção da obra e não depois dela pronta. Por aqui ainda se usa muito o concreto, o cimento e o tijolo. Enquanto isso, vê-se que outros países primam pelo uso da madeira por ser um recurso renovável. Parte dessa percepção da construção civil em relação à madeira existe porque as empresas ainda veem a madeira como aquele produto que vem do desmatamento da Amazônia, [...](UEHARA , VILLELA, *et al.*, 2011).

A madeira pode receber solicitações de compressão, tração, cisalhamento e flexão, dentre outros. Ela tem resistências com valores diferentes conforme variar a direção da solicitação em relação às fibras e também em função do tipo de solicitação. Isso significa que, mesmo mantida uma direção da solicitação segundo as fibras, a resistência à tração é diferente da resistência à compressão. (SZUCS, TEREZO , *et al.*, 2015).

A Indústria Brasileira de Árvores (2020), afirma que a construção em madeira, além de possuir uma vantagem ambiental em comparação ao sistema convencional, traz também vantagens sociais. Isso se deve ao fato de a construção em madeira ser realizada através de um processo pré-fabricado, diminuindo dessa forma o tempo que as residências estariam disponíveis para moradia. Outro dado citado como vantagem é o fato de a madeira proporcionar um peso menor para a edificação, cerca de 1/5 em relação à construção convencional.Sendo assim, além da possibilidade da realização de alicerces menores, o número de fretes para transporte de matérias também diminui.

### <span id="page-14-0"></span>**2.3 Déficit habitacional brasileiro**

Pode-se conceituar o déficit habitacional, segundo Júnior Gadelha (2017), como a falta de oferta de moradia para uma parcela da população. Certamente corrobora para solucionar a questão,a busca por inovações na área das construções, para que o processo seja feito de forma eficiente e também com a menor geração de resíduos possível.

Os quatro componentes que constituem o déficit habitacional são: coabitação familiar, ônus excessivo com aluguel urbano, densidade excessiva de imóveis alugados e moradias precárias. A coabitação familiar é definida pelas famílias que habitam uma mesma residência e que desejam constituir um domicílio exclusivo. O ônus excessivo com aluguel urbano se refere a famílias que residem em áreas urbanas, com renda domiciliar de até três salários mínimos, e que gastam 30% ou mais dessa renda com o pagamento de aluguel. Já a densidade excessiva de imóveis alugados caracteriza-se por domicílios com média acima de três moradores

por dormitório. Por fim, os domicílios precários englobam os improvisados, que não são destinados para fins residenciais, e os rústicos, sem parede de alvenaria ou madeira.(JÚNIOR, 2017).

Portanto, é importante salientar que o problema não se encontra somente na parcela da população que não possui moradia alguma. O autor deixa claro que se trata também das residências muito adensadas ou que possuem habitantes que desejam possuir sua própria residência, das famílias que pagam um valor muito alto no aluguel ou, ainda, das residências habitadas que se encontram em situações precárias.

Uma das soluções propostas para reduzir esse problema foi a implementação do programa Minha Casa Minha Vida. Segundo o Ministério da Economia (2020), o programa tem como objetivo buscar a redução do déficit habitacional quantitativo, aumentando a oferta de moradias. Para isso, ele busca reduzir o valor de imóveis, e implementar parcelas acessíveis com baixas taxas de juros para a população de baixa renda. Até o ano de 2020 foram disponibilizadas pelo programa um total de 6 milhões de unidades habitacionais.

Parece óbvio que o programa vem solucionando uma parcela do déficit habitacional, porém muito ainda deve ser feito. Afinal, trata-se de oferecer moradia em condições dignas para toda a população. Nesse caso, faz-se necessário que o programa seja ampliado com a disponibilização de mais recursos, e que sejam incentivados os métodos de construções que possuem maior agilidade, com menor geração de recursos, uma vez que também deve haver uma preocupação ambiental.

### <span id="page-16-0"></span>**3 METODOLOGIA**

No trabalho será feito o dimensionamento dos dois projetos estruturais, um em madeira e um em concreto armado, para uma mesma planta arquitetônica de uma casa de pequeno porte (padrão Minha Casa Minha Vida), planta essa cedido pela construtora Projetos e Construções Complete Engenharia de Bom Sucesso-MG. Serão dimensionadas as vigas de cobertura e baldrame (para este elemento estrutural apenas será feita a verificação a partir de valores pré adotados), e os pilares da estrutura. A fundação não será dimensionada, bem como os elementos de ligação das peças de madeira. A Figura1 representa a ilustração da residência.

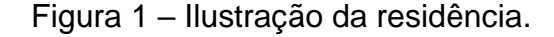

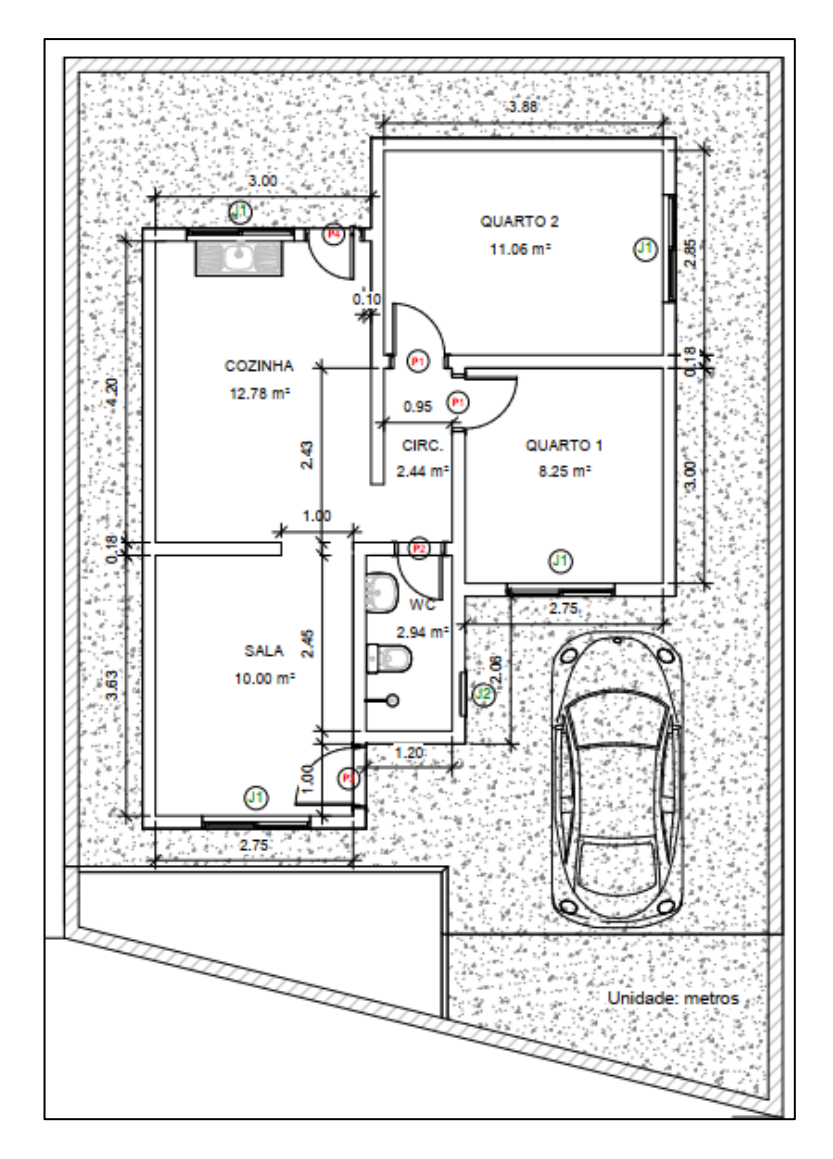

Fonte: Projetos e Construções Complete Engenharia LTDA.

### <span id="page-17-0"></span>**3.1 Posicionamento dos elementos estruturais**

Nessa etapa são determinadas as posições das vigas e pilares na residência de acordo com as necessidades da estrutura, respeitando também as limitações arquitetônicas. O posicionamento de vigas e pilares será o mesmo para as duas estruturas.

### <span id="page-17-1"></span>**3.1.1 Pilares**

Para um bom desempenho das estruturas as seguintes orientações serão seguidas:

- De início, são posicionados os pilares de canto, após, os de extremidade e por fim os intermediários;
- Os pilares devem ser posicionados no encontro de vigas, de preferência as de maiores vãos;
- A distância entre pilares deve, sempre que possível, estar entre 2,5 a 6,0 m, para gerar uma estrutura mais econômica (para o concreto armado);

A Figura 2 representa o posicionamento escolhido dos pilares na planta.

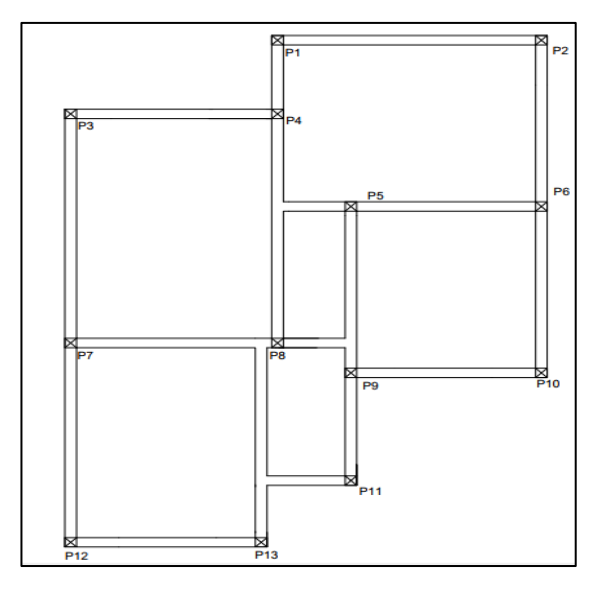

Figura 2 – Posicionamento dos pilares

Fonte: Do autor (2021).

### <span id="page-18-0"></span>**3.1.2 Vigas cobertura e baldrame**

Como se trata de uma residência de pequeno porte, as vigas serão posicionadas no seguimento das paredes o que facilita sua ocultação, não causando, desta forma, interferência na arquitetura. Tanto as vigas baldrame quanto as de cobertura serão posicionadas desta forma e devem seguir as seguintes orientações:

- É recomendado que seu comprimento não seja inferior a 2m e superior a 6m de vão livre (para o concreto armado);
- No caso das vigas de cobertura devem ter dimensões inferiores ou iguais as paredes para não interferir na arquitetura. para as vigas baldrame isto não será necessário, pois estas ficarão abaixo do nível do solo;
- Alinhadas com os pilares para formação de pórticos;

A Figura 3 representa o posicionamento das vigas na planta, tanto as vigas baldrame quanto as vigas de cobertura terão esta distribuição:

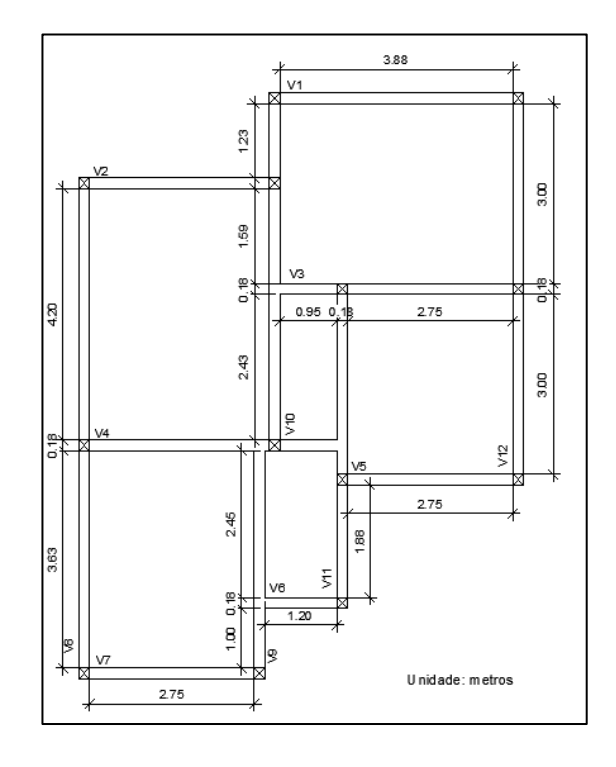

Figura 3 – Posicionamento das vigas.

Fonte: Do autor (2021)

Tendo definido o posicionamento das vigas e pilares, é possível definir suas dimensões iniciais e em seguida fazer as verificações sobre o desempenho das estruturas. Será realizado primeiro o dimensionamento dos elementos da estrutura de concreto armado e, logo após, o da estrutura de madeira.

#### <span id="page-19-0"></span>**3.2 Dimensionamento da estrutura de concreto armado**

A seguir é apresentada a sequência adotada no dimensionamento da edificação empregando concreto armado em sua estrutura.

#### <span id="page-19-1"></span>**3.2.1 Pré-dimensionamento**

O pré-dimensionamento dos elementos estruturais seguiu orientações dispostas na literatura para este tipo de material, como as dispostas em (PINHEIRO , 2007) e também a NBR 6118 – Projeto de estrutura de concreto – procedimento (ABNT, 2014).

#### <span id="page-19-2"></span>**3.2.1.1 Vigas de cobertura**

As vigas de cobertura têm a função de receber as cargas aplicadas pelas lajes e em seguida distribuí-las sobre os pilares. A distância que uma viga percorre entre pilares é definida como vão livre, e é importante ressaltar que não apenas os pilares são pontos de apoios para as vigas, mas também há vigas que podem servir de apoio para outras vigas, como é o caso observado na Figura 3, da V4 servindo de apoio para a V9, e da V10 servindo de apoio para a V3. O vão livre é um dado importante para o pré-dimensionamento das vigas de concreto armado, e as espessuras das paredes também podem ser levadas em conta, dependendo da arquitetura. Neste trabalho, as seguintes orientações foram consideradas no prédimensionamento:

- Vigas não devem ter sua largura menor do que 12 cm;
- Sempre que possível, manter a altura das vigas padrão, para facilitar sua execução;

• A altura da viga deve ser estimada em função do seu vão livre da seguinte maneira:

Para o tramos internos das vigas:

$$
h_{est} = \frac{l_0}{12} \tag{1}
$$

Para tramos externos de vigas e vigas biapoidas:

$$
h_{est} = \frac{l_0}{10} \tag{2}
$$

Para vigas em balanço:

$$
h_{est} = \frac{l_0}{5} \tag{3}
$$

Sendo  $l_0$  o comprimento do vão livre mais metade da seção transversal do pilar. Como as dimensões dos pilares ainda não estão determinadas, será considerada metade da espessura das paredes, sendo essa espessura de 18 cm. Os valores para a altura adotada em cada viga se encontram na Tabela1.

Tabela1 - Alturas das vigas obtidas no pré-dimensionamento

| Pré-dimensionamento das vigas de concreto |         |                                |               |                       |  |
|-------------------------------------------|---------|--------------------------------|---------------|-----------------------|--|
| Vigas                                     | Vão (m) | Condição de apoio              | Altura<br>(m) | Altura<br>adotada (m) |  |
| V <sub>1</sub>                            | 4,06    | <b>Biapoiada</b>               | 0,41          | 0,40                  |  |
| V <sub>2</sub>                            | 3,18    | Biapoiada                      | 0,32          | 0,35                  |  |
| V <sub>3</sub>                            | 1,13    | Contínua<br>(tramo<br>externo) | 0,11          | 0,30                  |  |

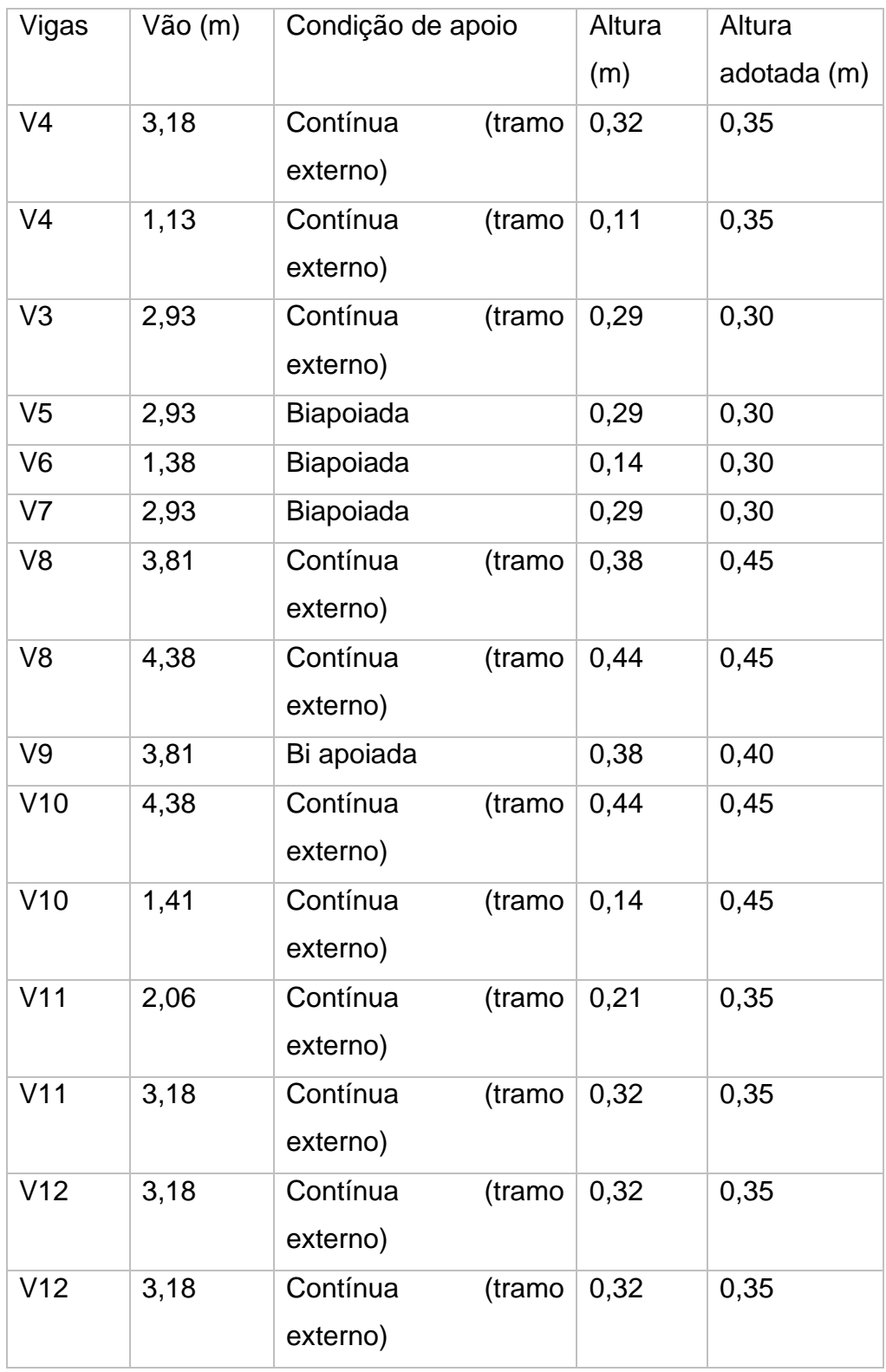

Fonte: Do autor (2021)

As alturas adotadas foram dispostas de forma a se trabalhar com múltiplos de 5 centímetros, buscando uma menor variação das dimensões.

#### <span id="page-22-0"></span>**3.2.1.2 Vigas baldrames**

As vigas baldrames terão como dimensões iniciais 20 cm de base e 30 cm de altura, valores comumente utilizados por construtoras regionais e que foram verificados no dimensionamento no decorrer do projeto. Essas vigas desempenham a função de sustentar as cargas exercidas pelas alvenarias da construção, incluindo seus revestimentos, como chapisco, reboco e cerâmica. Além disso, também desempenham a função de travamento da estrutura e reduzem a esbeltez dos pilares. Nas paredes de extremidade a linha externa da viga deve estar de encontro com a linha externa da parede para que não haja interferências do projeto estrutural no arquitetônico. Já nas vigas internas as paredes podem ser localizadas no centro das vigas para melhor distribuição de cargas.

#### <span id="page-22-1"></span>**3.2.1.3 Pilares**

Os pilares devem, sempre que possível, ter dimensões iguais ou inferiores à alvenaria, para que não interfiram na arquitetura. Pilares não devem ter o valor da base (b) menor do que 14 cm, sendo que para dimensões menores que 19 cmas cargas devem ser multiplicadas por um coeficiente de majoração que tem valor determinado por meio da Equação 4.

$$
\Upsilon_n = 1.95 - 0.05b \tag{4}
$$

Uma vez que os pilares deste trabalho serão considerados com uma base de 14 cm centímetros, o valor utilizado para majoração será de 1,25. Em nenhum caso a área de seção do pilar deve ser inferior a 360 cm².

Como o projeto é de uma residência de pequeno porte, o que resulta em cargas pouco elevadas, os valores iniciais para as dimensões de todos os pilares serão estipulados com base em valores frequentemente utilizados por construtoras da região em casas deste porte, sendo esses de 14cm x 30 cm. A área da seção transversal correspondente é de 420 cm², valor maior que o mínimo estipulado pela norma. Caso seja verificada a necessidade de alteração dos valores iniciais, isso será feito no desenvolvimento do projeto estrutural.

#### <span id="page-23-0"></span>**3.2.2 Dimensionamento**

Tendo sido definidas as posições e dimensões iniciais das vigas e pilares, é possível realizar o dimensionamento das peças estruturais de concreto, fazendo as verificações para assegurar o desempenho satisfatório desses elementos durante seu período de vida útil, e em sequência a realização do seu detalhamento.

Para auxiliar neste trabalho será utilizado o software CYPECAD<sup>®</sup>. De início no programa computacional é necessário introduzir os níveis da estrutura, e como esse trabalho se trata de uma residência térrea os níveis inseridos são o subsolo (onde se encontrara a fundação), o térreo (nível do piso), e a cobertura (nível em que está situada a cobertura da residência). Também é necessário inserir a altura do pé direito dos cômodos (2,85 m). Por fim devem ser lançadas as cargas permanentes e variáveis que serão aplicadas sobre as lajes. A Tabela2, contém as cargas atuantes nas lajes da edificação, tendo sido seus valores obtidos na NBR 6120 – Ações para o cálculo de estruturas de edificações (ABNT, 2019), e também as cargas convertidas para a unidade de medida em tf/m², sendo essa a unidade em que o software dimensionado.

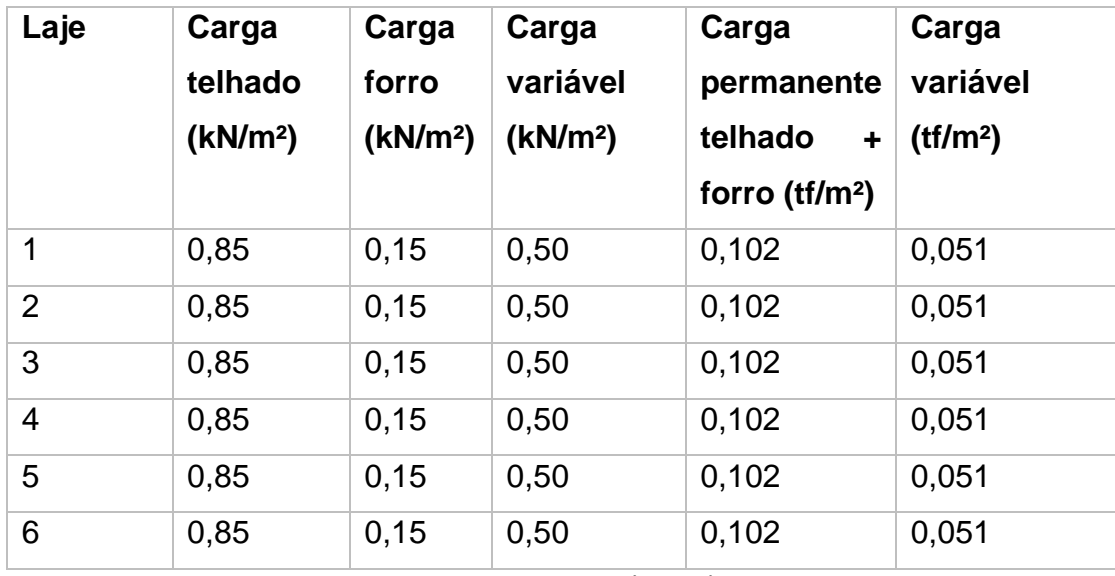

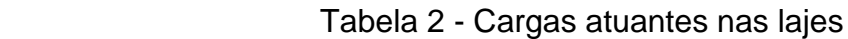

Fonte: Do autor (2021)

A Figura 4 ilustra a interface do software para atribuição de informações relativas aos carregamentos.

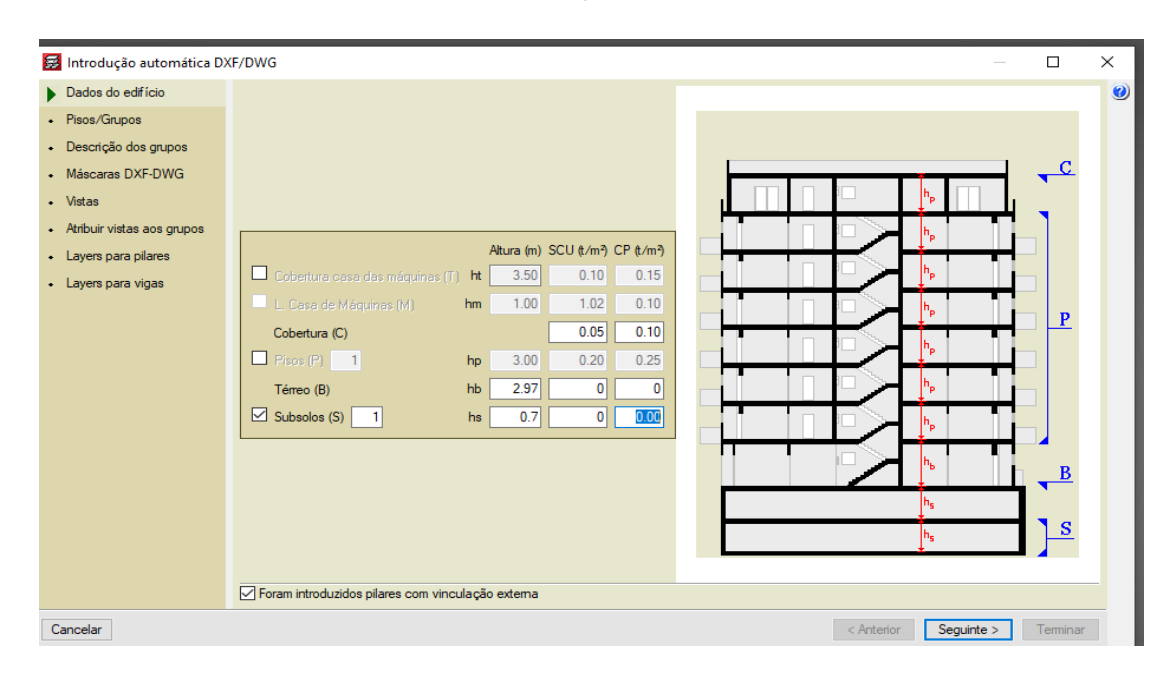

Figura 4 - Interface de atribuições de valores de carregamentos

Fonte: Do autor (2021)

O programa CYPECAD<sup>®</sup> também possui campos para que sejam introduzidas as cargas que serão aplicadas sobre lajes no nível térreo, porém como não há lajes neste nível no presente projeto, apenas no pavimento cobertura, não é necessário que estas sejam introduzidas.

Na sequência devem ser importadas do software AUTOCAD<sup>®</sup> as informações com o posicionamento dos pilares e vigas de concreto armado e também suas dimensões iniciais que já foram determinadas. Essas informações podem ser dispostas na Figura 5.

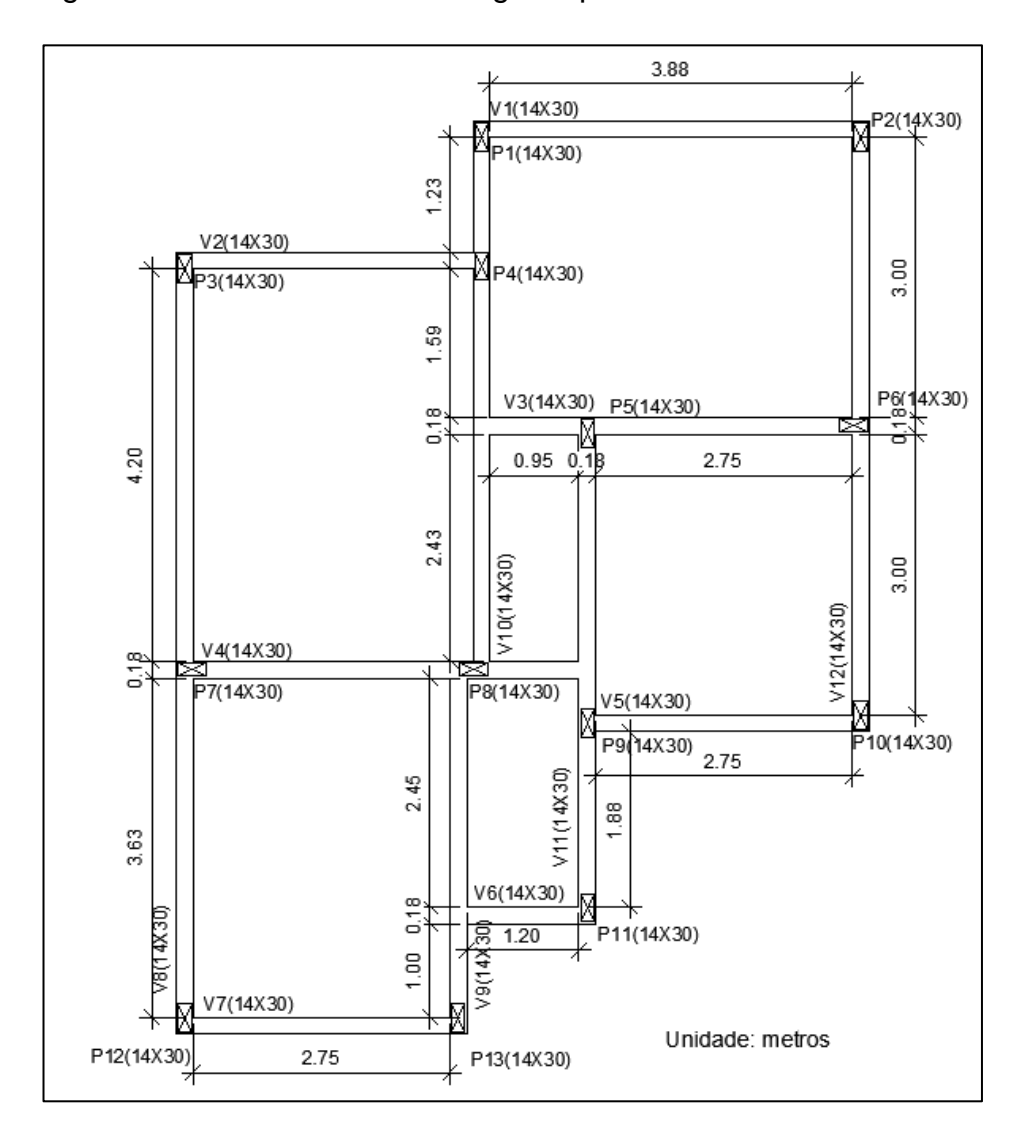

Figura 5 – Posicionamento de vigas e pilares de concreto armado

Fonte: Do autor (2021).

Na Figura 5 é possível observar que algumas das dimensões das vigas de cobertura diferem das definidas no pré-dimensionamento (todas foram uniformizadas para 14x30). Este procedimento pode ser adotado a critério do projetista para facilitar a análise do software, modificando somente se necessário as dimensões das vigas que não estiverem suportando os esforços.

E necessário ainda definir as condições de projeto que serão adotadas, como o grau de agressividade, que determina a espessura de cobrimento das peças estruturais, a resistência do concreto e do aço que será utilizada na estrutura e

também as cargas de vento e cargas sísmicas. A Figura 6 ilustra a interface do CYPECAD<sup>®</sup> onde estes valores são atribuídos.

## Figura 6- Interface de atribuições de valores de cobrimento, resistências, cargas sísmicas e de vento

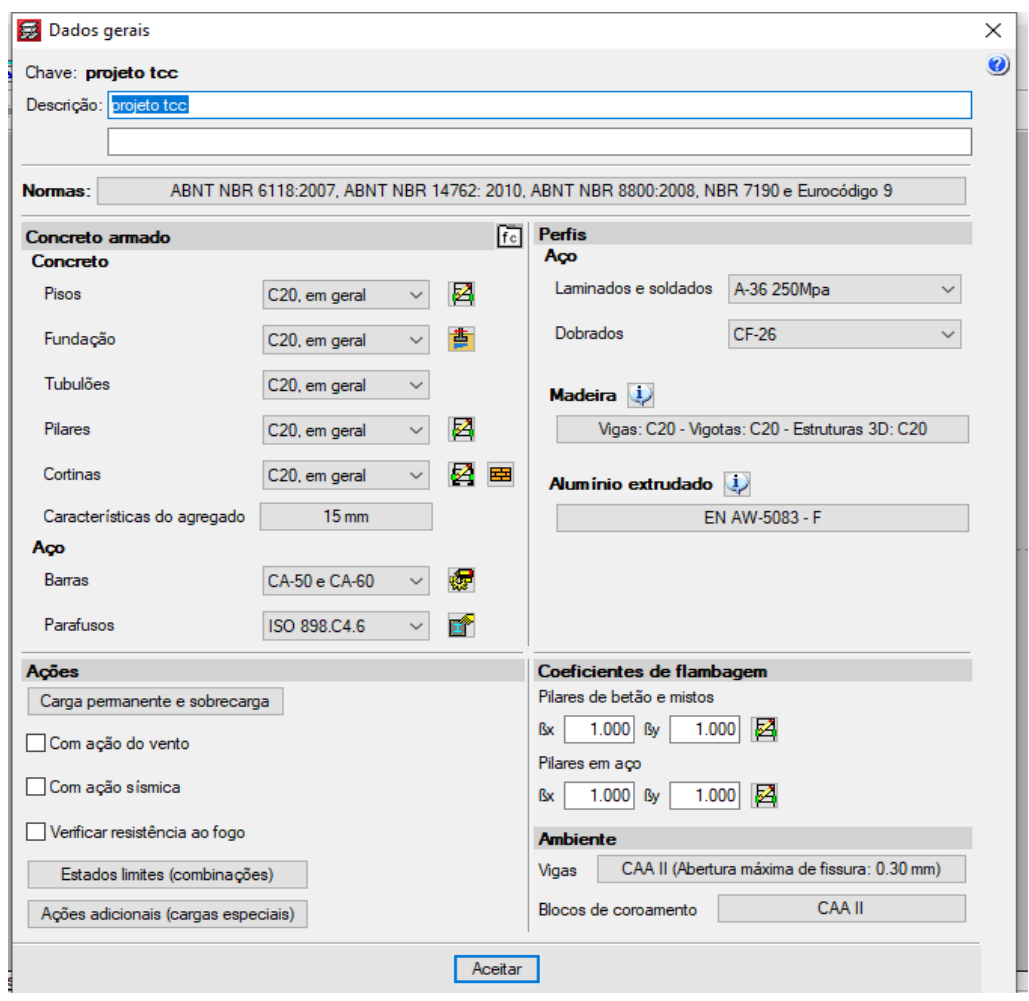

Fonte: Do autor (2021)

Na Figura 6 constam os valores que serão utilizados neste projeto. As resistências do aço e concreto ficam a critério do projetista de acordo com o desempenho que se deseja da estrutura. Já a classe de agressividade é definida de acordo com o ambiente em que a residência será implantada (Bom Sucesso-MG). Como se trata de uma cidade com baixo índice de indústrias, será considerado agressividade nível 2. Cargas de vento, ações sísmicas e resistência ao fogo não serão considerados neste trabalho.

Em seguida, devem ser alocados os pilares, vigas e lajes, de acordo com os posicionamentos e as dimensões pré-determinadas, e logo após aplicadas as cargas das paredes e da caixa d'água.

A carga para as paredes é calculada considerando a carga para alvenaria de vedação com blocos cerâmicos de espessura de 14 cm, e reboco com espessura de 2 cm. A carga para esse componente pode ser obtida na NBR 6120–Ações para o cálculo de estruturas de edificações (ABNT, 2019), sendo de 1,9 kN/m². Convertendo para o valor linear de 0,148 tf/m.

Tendo fornecido todos os dados ao software, calcula-se a estrutura sem dimensionar a fundação, pois essa não será estudada neste trabalho. Após o fim do processo de cálculo analisam-se todas as vigas e pilares, verificando se atende as condições de segurança. Por fim devem ser feitas manipulações com a ajuda do software para uniformizar as armaduras, porque este dimensiona sempre considerando a armadura mínima necessária para resistir aos esforços em cada ponto da viga, uma solução não usual no canteiro de obras, uma vez que pode gerar duvidas na interpretação dos projetos e desperdício de tempo da mão de obra. A Figura 7 ilustra como o software traz a distribuição de armaduras.

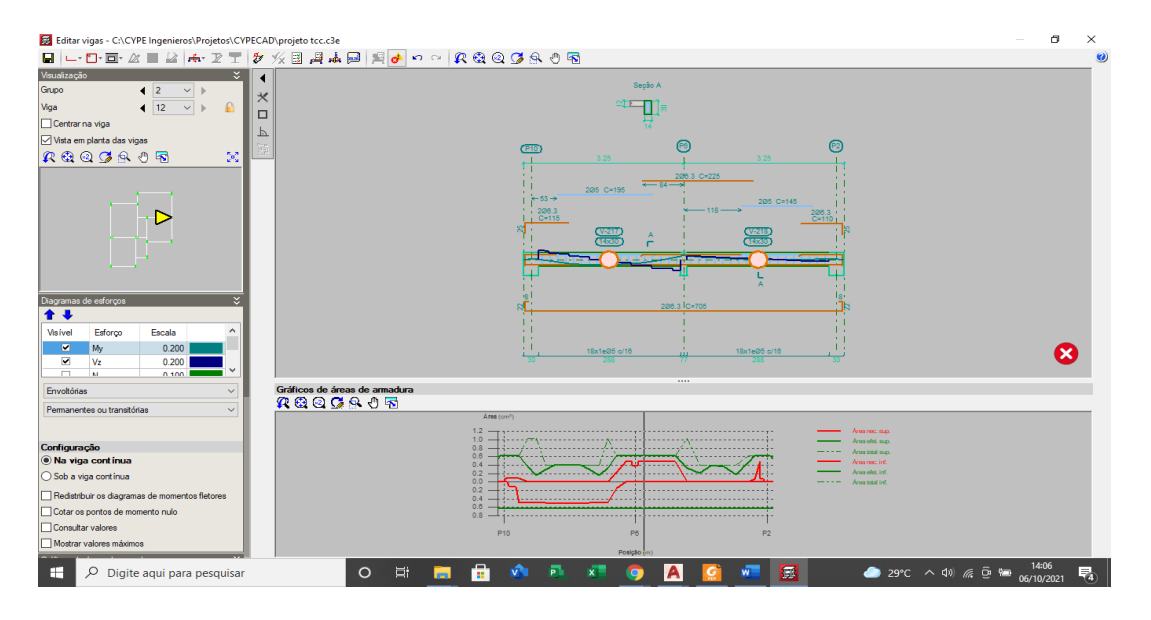

Figura 7 – Distribuição de armaduras fornecida pelo CYPECAD

Fonte: Do autor (2021)

A Figura 8 ilustra a solução adotada para uniformização das armaduras.

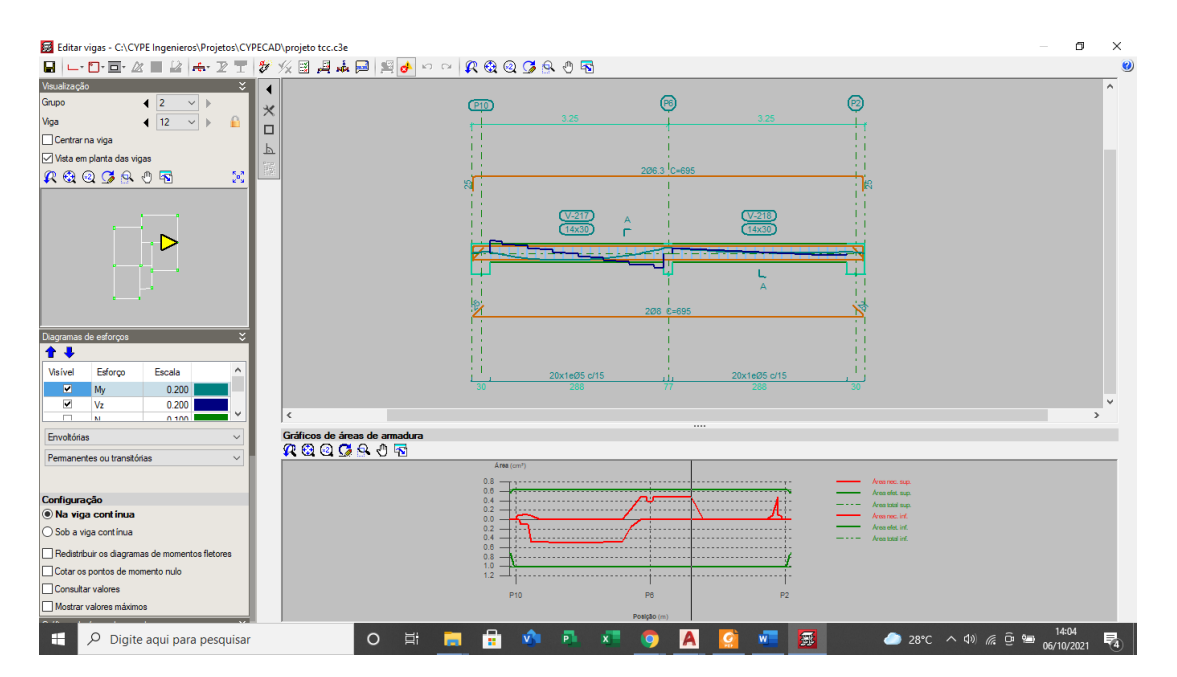

### Figura 8 – Distribuição de armaduras adotada

Fonte: Do autor (2021)

### <span id="page-28-0"></span>**3.3 Dimensionamento da estrutura de madeira**

A seguir é apresentada a sequência adotada no dimensionamento da edificação empregando a madeira em sua estrutura.

### <span id="page-28-1"></span>**3.3.1 Resistência da madeira**

Para o processo de dimensionamento das peças estruturais de madeira é necessário encontrar as resistências de cálculo da madeira para a espécie que será empregada. A espécie escolhida para o trabalho foi o Eucalipto citriodora. Para encontrar os valores de resistências necessários serão seguidas as orientações da NBR 7190 - Projetos de estruturas de madeira (ABNT, 1997).

A norma fornece a Tabela3 que traz os valores de resistência média para a espécie em questão.

| Valores de resistência média da espécie    |                                            |                                            |                   |                   |                    |               |                   |
|--------------------------------------------|--------------------------------------------|--------------------------------------------|-------------------|-------------------|--------------------|---------------|-------------------|
| Madeira                                    | Peso<br>especifico<br>(kg/m <sup>3</sup> ) | Peso<br>especifico<br>(kN/m <sup>3</sup> ) | $f_{co}$<br>(MPa) | $f_{to}$<br>(MPa) | $f_{t90}$<br>(MPa) | $f_\nu$ (MPa) | $E_{co}$<br>(MPa) |
| Eucalyptus<br>citriodra<br>(Dicoteledonia) | 999                                        | 9,794                                      | 62                | 123,60            | 3,90               | 10,70         | 18421             |

Tabela 3 – Valores de resistência média

Fonte: NBR 7190 - Projetos de estruturas de madeira (ABNT, 1997)

 $f_{coM}$ = resistência à compressão paralela as fibras

 $f_{to}$  = resistência à tração paralela as fibras

 $f_{t90}$  = resistência à tração normal as fibras

 $f_v$ = resistência ao cisalhamento

 $E_{co}$  = modulo de elasticidade longitudinal

Para obter as resistências características multiplicam-se esses valores de resistência média por 0,7. Apenas no módulo de elasticidade o valor de multiplicação é alterado, para as coníferas é utilizado 0,85, e para as dicotiledôneas 0,90. A Tabela4 demostra os valores de resistência característica encontrados.

Tabela 4 – Valores de resistência característica.

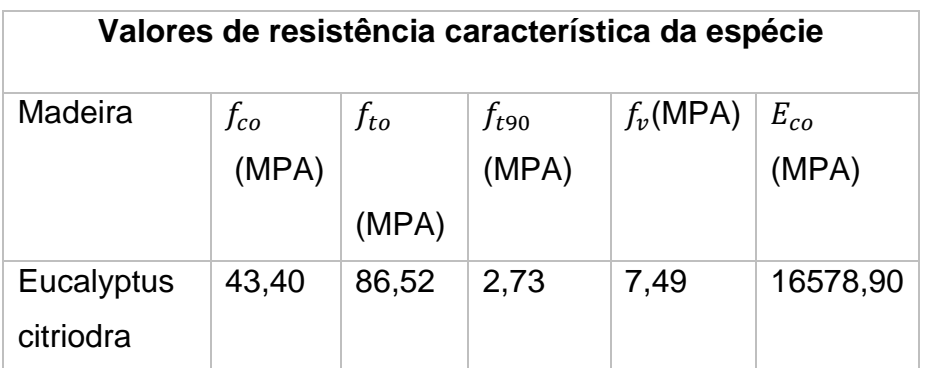

Fonte: NBR 7190 - Projetos de estruturas de madeira (ABNT, 1997).

É necessário também para os cálculos os valores dos coeficientes de modificação e de minoração. A Tabela 5demonstra valores para o coeficiente de modificação que leva em conta a classe de carregamento.

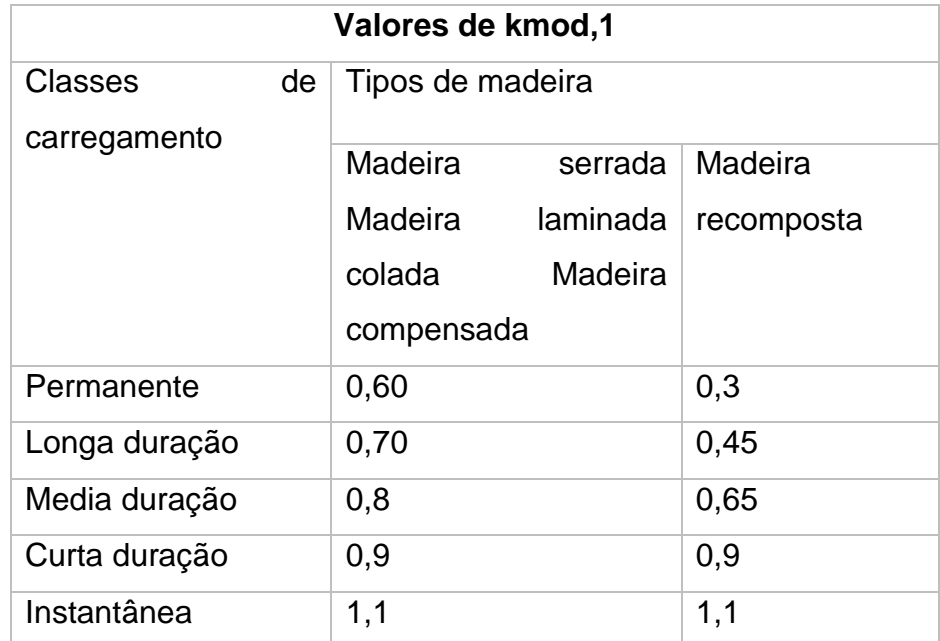

Tabela 5 – Coeficiente de modificação de acordo com a classe de carregamento.

Fonte: NBR 7190 - Projetos de estruturas de madeira (ABNT, 1997)

A Tabela 6 demonstra valores para o coeficiente de modificação que leva em conta a classe de umidade.

Tabela 6 – Coeficiente de modificação de acordo com a classe de umidade.

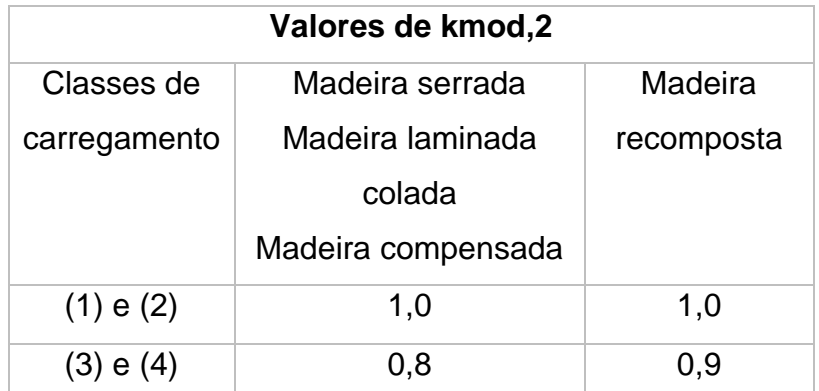

Fonte: NBR 7190 - Projetos de estruturas de madeira (ABNT, 1997)

A Tabela 7 demonstra valores para o coeficiente de modificação que leva em conta a classe de umidade.

Tabela 7 – Coeficiente de modificaçao de acordo com a categoria da madeira

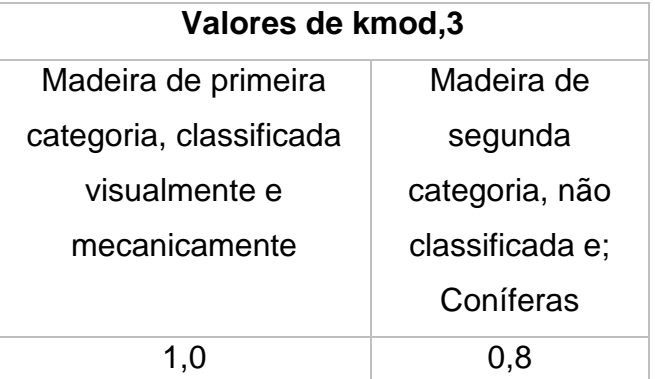

Fonte: NBR 7190 - Projetos de estruturas de madeira (ABNT, 1997)

Será considerado que as peças estruturais, tanto vigas quanto pilares, serão de madeira serrada, sendo aplicado um carregamento de longa duração, estando sobre condições de classe de umidade 3, e madeira de segunda categoria, logo  $kmod, 1 = 0.7$ ;  $kmod, 2 = 0.8$  e kmod, $3 = 0.8$ .

Os valores de coeficientes de minoração são, de acordo com os tipos de cargas aplicados, para o Estado Limite Último:

Compressão paralela as fibras:  $Y_w = 1,4$ 

Tração paralela as fibras:  $Y_w = 1,8$ 

Cisalhamento paralela as fibras:  $Y_w = 1,8$ 

Aplicando os dados na Equação 5, é possível obter os valores de resistência de cálculo.

$$
f_d = kmod1*kmod2*kmod3*\frac{f_k}{\gamma_w}
$$
 (5)

Os valores encontrados para a resistência de cálculo são demostrados na Tabela 8.

|                              | Resistência de cálculo |       |       |       |       |                                        |                                 |                                                     |
|------------------------------|------------------------|-------|-------|-------|-------|----------------------------------------|---------------------------------|-----------------------------------------------------|
|                              | kmod1                  | kmod2 | kmod3 | kmod  | $Y_w$ | Resistência<br>característica<br>(MPa) | Resistência de<br>cálculo (MPa) | Resistência<br>de<br>cálculo (daN/cm <sup>2</sup> ) |
| Compressão                   | 0,7                    | 0,8   | 0,8   | 0,448 | 1,4   | 43,40                                  | 13,89                           | 138,88                                              |
| Cisalhamento                 | 0,7                    | 0,8   | 0,8   | 0,448 | 1,8   | 7,49                                   | 1,86                            | 18,64                                               |
| Tração                       | 0,7                    | 0,8   | 0,8   | 0,448 | 1,8   | 86,52                                  | 21,53                           | 215,34                                              |
| Modulo<br>de<br>elasticidade | 0,7                    | 0,8   | 0,8   | 0,448 |       | 16578,90                               | 7427,35                         | 74273,47                                            |

Tabela 8 – Resistência de cálculo da madeira

Fonte: Do autor (2021)

#### <span id="page-32-0"></span>**3.3.2 Vigas**

Serão seguidos os critérios da NBR 7190 - Projetos de estruturas de madeira (ABNT, 1997) para o dimensionamento das vigas de madeira. Porém, para a realização dos cálculos, é necessário determinar as cargas aplicadas sobre as vigas e suas dimensões iniciais. Logo, devem ser calculadas as cargas aplicadas sobre as vigas, sendo essas cargas proeminentes das lajes e cargas de peso próprio.

#### <span id="page-32-1"></span>**3.3.2.1 Cálculo das cargas das lajes**

Será considerado que as lajes da residência serão pré-fabricadas, logo seu dimensionamento será feito de acordo com a Figura 9 fornecida pelo catalogo da Arcelor Mittal.

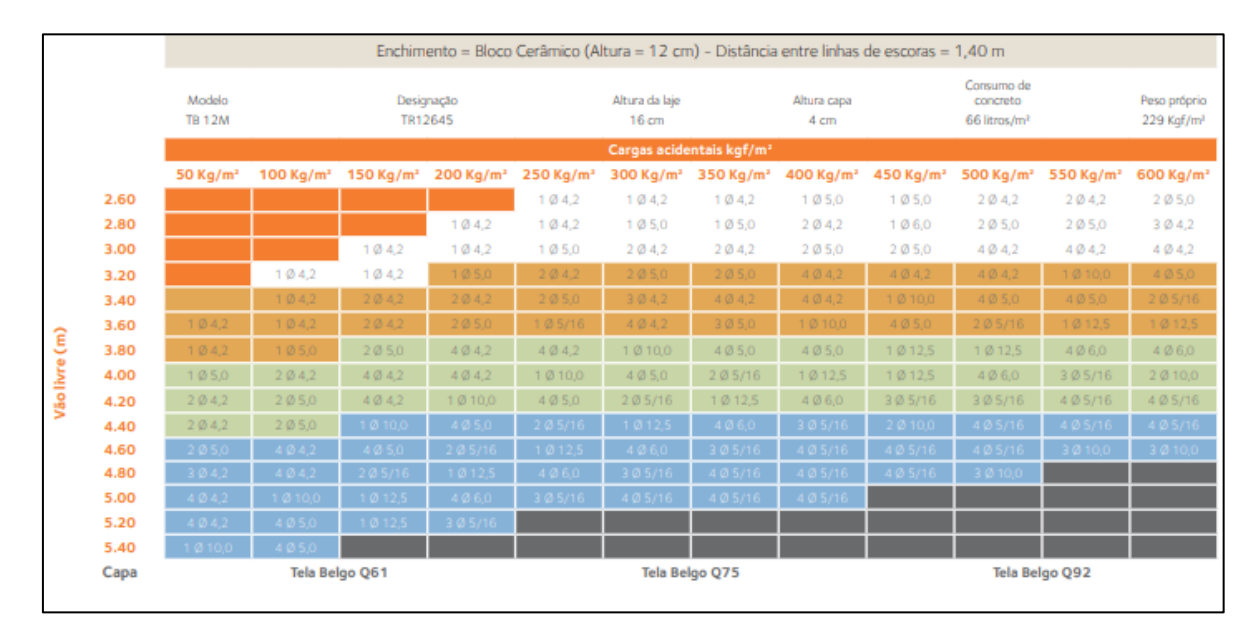

Figura 9 – Cálculo de armaduras de reforço para lajes treliçadas.

Fonte: Manual de técnico de lajes treliçadasda Arcelor Mittal.

Com base na Figura 9 o peso próprio do tipo de laje utilizada será de 1,54 KN/m². Também serão consideradas as cargas de peso do telhado (0,85 KN/m²) e do forro (0,15 KN/m²), e ainda uma carga variável (0.5 KN/m²). Valores adotados seguindo critérios da NBR 6120– Ações para o cálculo de estruturas de edificações (ABNT, 2019).

As áreas das lajes que serão utilizadas foram obtidas através do software AUTOCAD®, e a Figura 10 as ilustra.

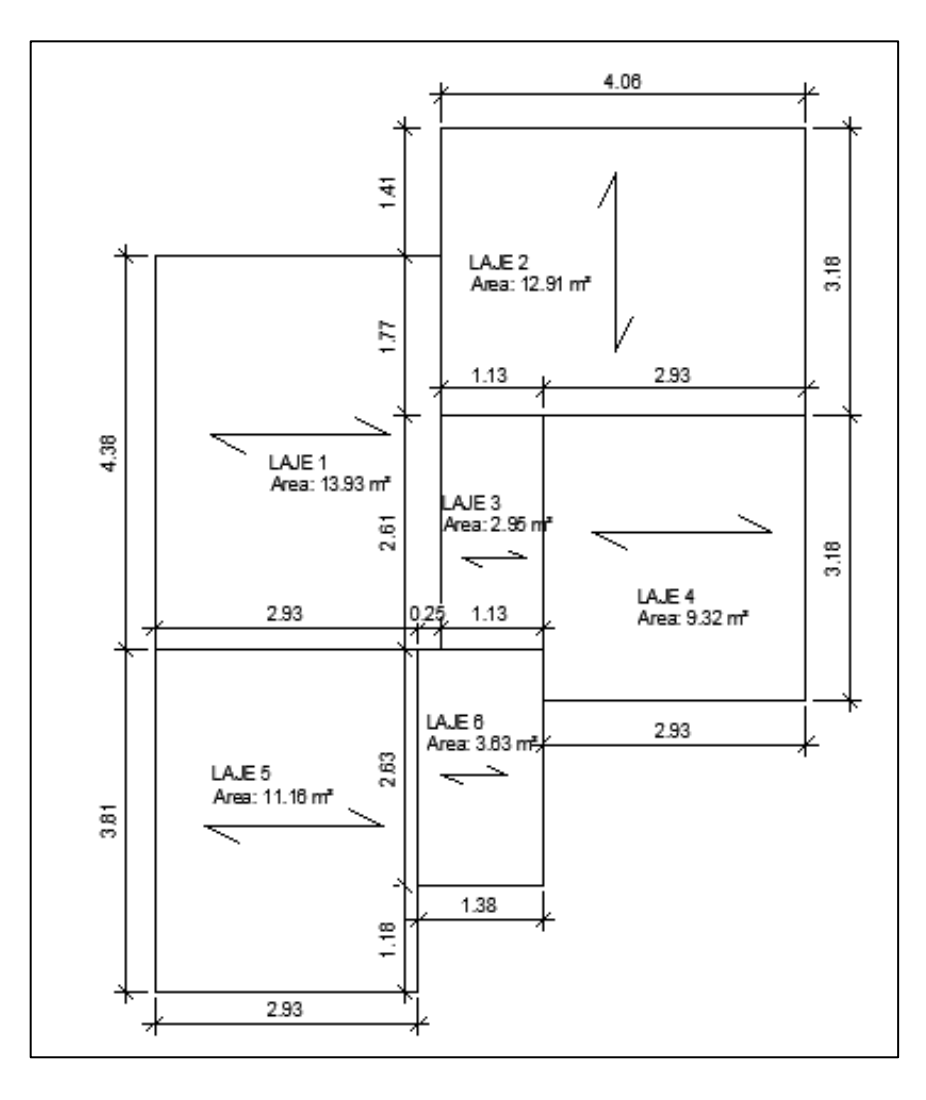

Figura 10 – Ilustração demostrando áreas das lajes

Fonte: Do autor (2021)

Na laje 6 deverá ser considerada também a carga exercida pela caixa d´água, para essa tem-se o valor de 4,91 kN. As cargas totais são demonstradas na Tabela9.

| Laje           | Carga<br>peso        | Carga                | Carga                | Carga                | Carga                | Carga                |
|----------------|----------------------|----------------------|----------------------|----------------------|----------------------|----------------------|
|                | próprio              | telhado              | forro                | caixa                | variável             | total                |
|                | (kN/m <sup>2</sup> ) | (kN/m <sup>2</sup> ) | (kN/m <sup>2</sup> ) | d'agua               | (kN/m <sup>2</sup> ) | (kN/m <sup>2</sup> ) |
|                |                      |                      |                      | (kN/m <sup>2</sup> ) |                      |                      |
| $\mathbf 1$    | 1,57                 | 0,85                 | 0,15                 | 0,00                 | 0,50                 | 3,07                 |
| 2              | 1,57                 | 0,85                 | 0,15                 | 0,00                 | 0,50                 | 3,07                 |
| 3              | 1,57                 | 0,85                 | 0,15                 | 0,00                 | 0,50                 | 3,07                 |
| $\overline{4}$ | 1,57                 | 0,85                 | 0,15                 | 0,00                 | 0,50                 | 3,07                 |
| 5              | 1,57                 | 0,85                 | 0,15                 | 0,00                 | 0,50                 | 3,07                 |
| 6              | 1,57                 | 0,85                 | 0,15                 | 1,45                 | 0,50                 | 4,42                 |

Tabela 9 – Demonstração de cargas totais

Fonte: Do autor (2021)

Possuindo as cargas totais aplicadas de cada laje, de início será feita a verificação considerando Estado Limite Ultimo (E.L.U.) e, a seguir, verificado o Estado Limite de Serviço (E.L.S).

### <span id="page-35-0"></span>**3.3.2.2 Estado Limite Último**

O Estado Limite Ultimo determina as cargas totais que podem ser aplicadas na estrutura sem que essa chegue ao colapso. Serão considerados carregamentos de longa duração para esse trabalho. A Equação 6 trata desse tipo de combinação de carregamento.

$$
F_{d,uti} = \sum \gamma_{Gi} F_{Gi,k} + \gamma_Q \left[ F_{Q1,k} + \sum \Psi_{Oj} F_{Qj,k} \right]
$$
 (6)

 $F_{d,uti}$ = carga de cálculo

 $F_{G,k}$ = cargas permanentes

 $F_{0,k}$ = cargas variáveis

 $\Psi_0$ = fator de combinação e utilização

 $γ =$  coeficiente de ponderação

A Tabela 10 fornece valores para os fatores de combinação e utilização disponibilizados pela norma.

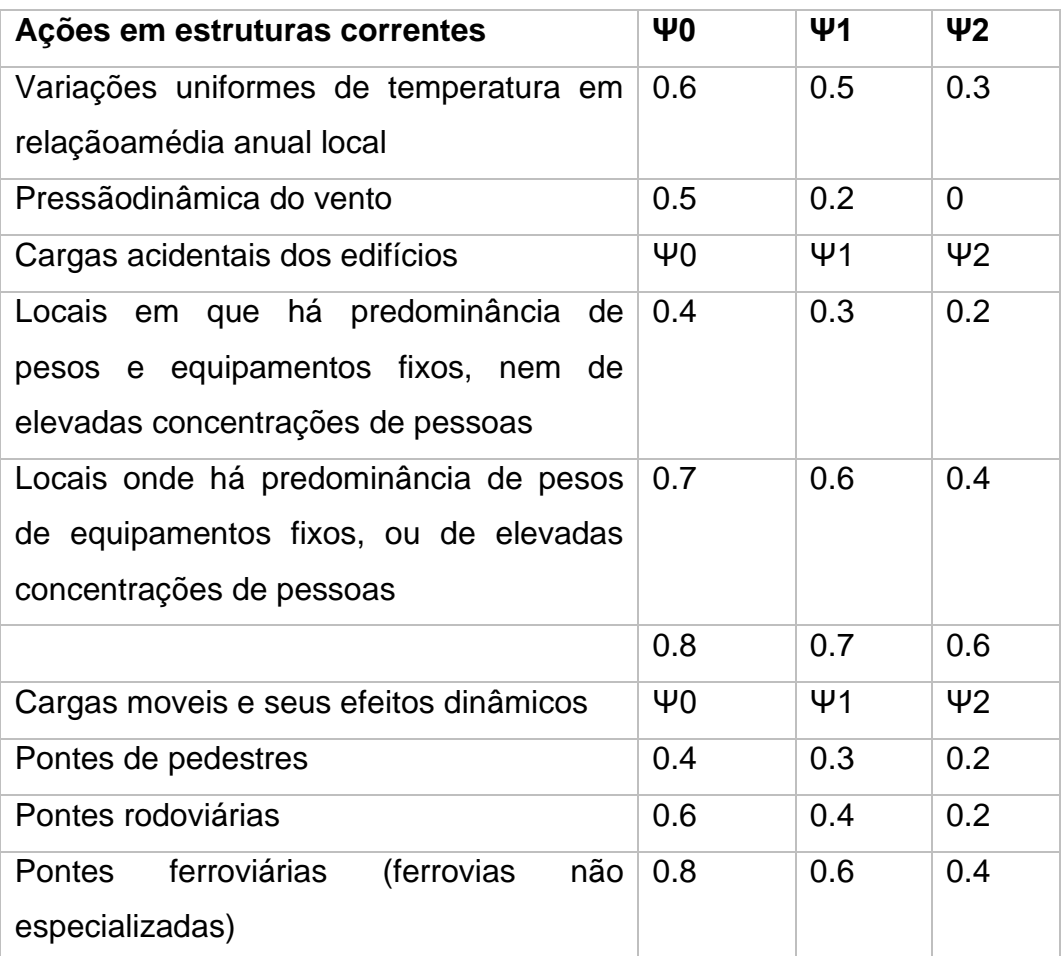

Tabela 10 – Fatores de combinação e utilização

Fonte: NBR 7190 - Projetos de estruturas de madeira (ABNT, 1997)

A Tabela 11 fornece valores para os coeficientes de ponderação considerando ações permanentes com grande variabilidade disponibilizados pela norma.

| Combinações                         | Para efeitos  |            |  |
|-------------------------------------|---------------|------------|--|
|                                     | Desfavoráveis | Favoráveis |  |
| Normais                             | $Yg = 1.4$    | $Yg = 0.9$ |  |
| Especiais<br>de<br>ou<br>construção | $Yg = 1.3$    | $Yg = 0.9$ |  |
| Excepcionais                        | $Yg = 1.2$    | $Yq = 0.9$ |  |

Tabela 11 – Coeficientes de ponderação para ações permanentes com grande variabilidade

Fonte: NBR 7190 - Projetos de estruturas de madeira (ABNT, 1997)

A Tabela 12 fornece valores para os coeficientes de ponderação considerando ações variáveis.

Tabela 12 – Coeficientes de ponderação para ações variáveis

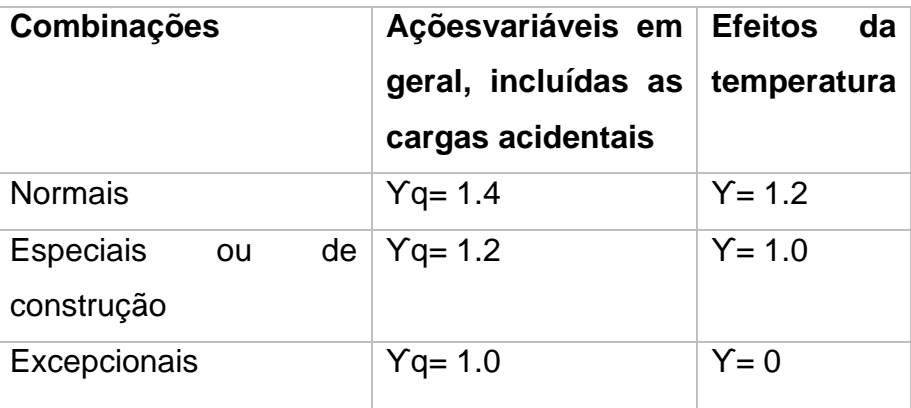

Fonte: NBR 7190 - Projetos de estruturas de madeira (ABNT, 1997)

Os valores de coeficiente de ponderação não serão utilizados pois há apenas uma carga variável. Será considerado para os cálculos combinação normal, logo os coeficientes de ponderação terão ambos o valor de 1,4. Aplicando os valores na

Equação6 é possível encontrar as cargas que serão utilizadas, sendo essas fornecidas na Tabela 13.

| Laje         | Carga<br>de<br>cálculo | Área (m <sup>2</sup> ) |
|--------------|------------------------|------------------------|
|              | (kN/m <sup>2</sup> )   |                        |
| 1            | 4,298                  | 13,928                 |
| $\mathbf{2}$ | 4,298                  | 12,911                 |
| 3            | 4,298                  | 2,949                  |
| 4            | 4,298                  | 9,317                  |
| 5            | 4,298                  | 11,163                 |
| 6            | 6,190                  | 3,629                  |

Tabela 13 – Cargas das lajes de acordo com o E.L.U.

Fonte: Do autor (2021)

Esses procedimentos foram necessários pois esses dados serão indispensáveis para calcular a seguir as cargas aplicadas sobre cada viga.

### <span id="page-38-0"></span>**3.3.2.3 Cargas aplicadas sobre as vigas**

As lajes pré-fabricadas atendem as necessidades da residência escolhida para o projeto. Pois possuem um bom custo benefício por ter menor carga de peso próprio em relação às maciças, além de um menor consumo de armadura, escoramentos e formas. Este tipo de laje é unidirecional desta forma as cargas são transmitidas às vigas que estão perpendiculares as vigotas. A direção da laje normalmente e adotada no sentido do menor vão, mais esse fato não é uma regra, pois nem sempre essa direção fornecerá um melhor desempenho global da estrutura.

Possuindo todos os dados, calculam-se as cargas lineares (KN/m), que estão sendo transmitidas das lajes para as vigas de acordo com a Equação 7.

$$
Cl = \frac{(Cc*A)}{2*C} \tag{7}
$$

 $A = \text{area}$  da laje

Cc = carga de cálculo da laje

C = comprimento da viga

 $Cl = carga$  linear

A Tabela 14 demostra os carregamentos lineares aplicados sobre as vigas.

| Laje            | C(m) | Cc    | A(m <sup>2</sup> ) | CI (KN/m) | <b>Vigas</b> | que |
|-----------------|------|-------|--------------------|-----------|--------------|-----|
|                 |      | (m)   |                    |           | recebem      | as  |
|                 |      |       |                    |           | cargas       |     |
| 1               | 4,38 | 4,298 | 13,928             | 6,834     | V8;V10       |     |
| $\mathbf{2}$    | 4,06 | 4,298 | 12,911             | 6,834     | V1:V3        |     |
| 3               | 2,61 | 4,298 | 2,949              | 2,428     | V10;V11      |     |
| 4               | 3,18 | 4,298 | 9,317              | 6,297     | V11;V12      |     |
| 5               | 3,81 | 4,298 | 11,163             | 6,297     | V8; V9       |     |
| $6\phantom{1}6$ | 2,63 | 6,190 | 3,629              | 4,271     | V9; V11      |     |

Tabela 14 – Carregamentos lineares aplicados sobre as vigas

Fonte: Do autor (2021)

Para encontrar o momento fletor máximo de cada viga, além das cargas das lajes, devem ser considerados também os pesos próprios das vigas. Esses também se encontram na forma linear. Também serão consideradas as cargas pontuais, que ocorrem quando uma viga se apoia em outra.

Para calcular o peso próprio da viga utiliza-se da Equação 8, mas por ainda não se possuir as dimensões inicias e preciso realizar seu pré-dimensionamento sendo adotados valores de 8 x 20 centímetros. Porém essas dimensões inicias podem ser alteradas no processo de cálculo, buscando sempre obter uma estrutura que forneça conforto e segurança ao usuário, aliada a economia.

$$
PPC = \Upsilon * h * b * \gamma_g \tag{8}
$$

 $b = base$ 

 $h =$ altura

ϒ = peso específico

PPC = Peso próprio para o cálculo

 $\gamma_g$  = coeficiente de ponderação para cargas permanentes

A Tabela 15 demostra as dimensões finais das vigas e o valor de suas cargas de peso próprio lineares.

|                | Peso próprio das vigas (KN/m) |          |        |         |                 |  |
|----------------|-------------------------------|----------|--------|---------|-----------------|--|
| Viga           | Peso                          | Base (m) | Altura | Peso    | Peso<br>próprio |  |
|                | especifico                    |          | (m)    | próprio | majorado        |  |
|                | (kN/m <sup>3</sup> )          |          |        | (kN/m)  | (kN/m)          |  |
| $\mathbf 1$    | 9,796                         | 0,10     | 0,30   | 0,294   | 0,41            |  |
| $\overline{2}$ | 9,796                         | 0,08     | 0,10   | 0,078   | 0,11            |  |
| 3              | 9,796                         | 0,10     | 0,20   | 0,196   | 0,27            |  |
| 4              | 9,796                         | 0,10     | 0,25   | 0,245   | 0,34            |  |
| 5              | 9,796                         | 0,08     | 0,10   | 0,078   | 0,11            |  |
| 6              | 9,796                         | 0,08     | 0,10   | 0,078   | 0,11            |  |
| 7              | 9,796                         | 0,08     | 0,10   | 0,078   | 0,11            |  |
| 8              | 9,796                         | 0,10     | 0,35   | 0,343   | 0,48            |  |
| 9              | 9,796                         | 0,10     | 0,35   | 0,343   | 0,48            |  |
| 10             | 9,796                         | 0,10     | 0,35   | 0,343   | 0,48            |  |
| 11             | 9,796                         | 0,10     | 0,30   | 0,294   | 0,41            |  |
| 12             | 9,796                         | 0,08     | 0,20   | 0,157   | 0,22            |  |

Tabela 15 – Dimensões finais e cargas de peso próprio das vigas

Fonte: Do autor (2021)

#### <span id="page-41-0"></span>**3.3.2.4 Esforços cortantes e momentos fletores**

Possuindo os dados de carregamentos e os comprimentos das vigas que podem ser retirados da Figura 3, utiliza-se do software Ftool® para encontrar os diagramas de esforço de momento fletor e de esforço cortante, de cada viga. A Figura11, ilustra como as cargas são distribuídas sobre a viga 9, e as Figuras 12 e 13, ilustram os diagramas para a viga em questão.

Figura 11– Distribuição de cargas sobre a viga 9

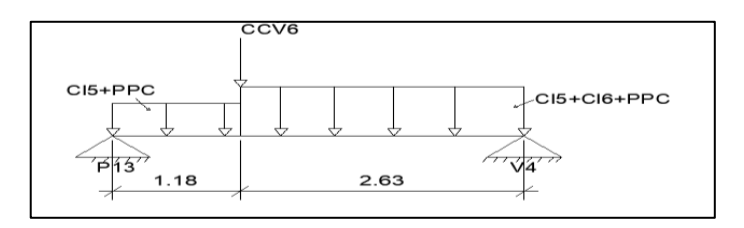

Fonte: Do autor (2021)

- PPC = peso próprio da viga em kN
- CL6 = carga aplicada pela laje 6 em kN/m
- CL5 = carga aplicada pela laje 5 em kN/m
- CCV6 = carga aplicada pela viga 6 em kN/m

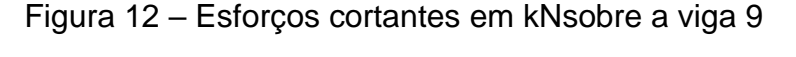

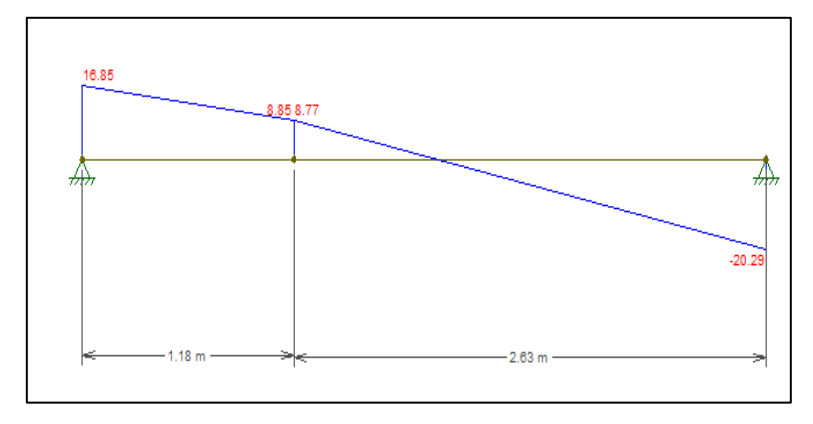

Fonte: Do autor (2021)

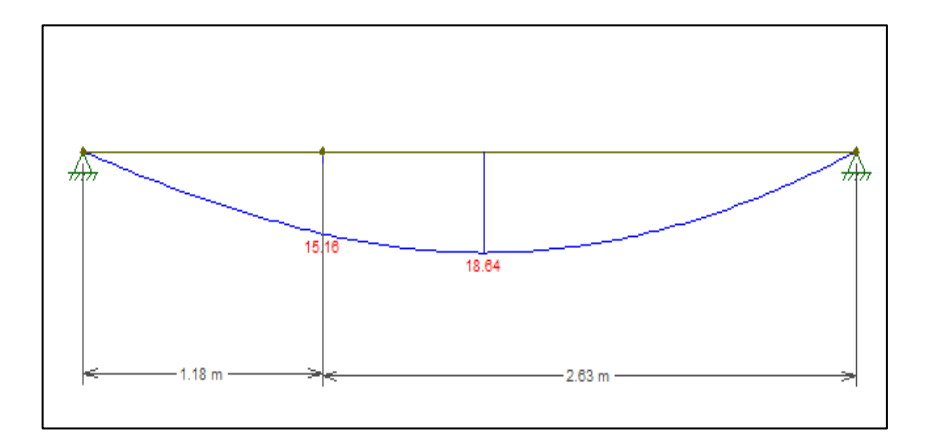

Figura 13 – Esforços de momento fletor em kN\*msobre a viga 9

Fonte: Do autor (2021)

Para o cálculo das vigas de madeira é considerado o maior esforço aplicado na peça estrutural, tanto para esforços cortantes, quanto para os esforços de momentos fletores. Após analisar os diagramas, a Tabela16, traz os valores máximos de cortante e momento fletor para cada viga.

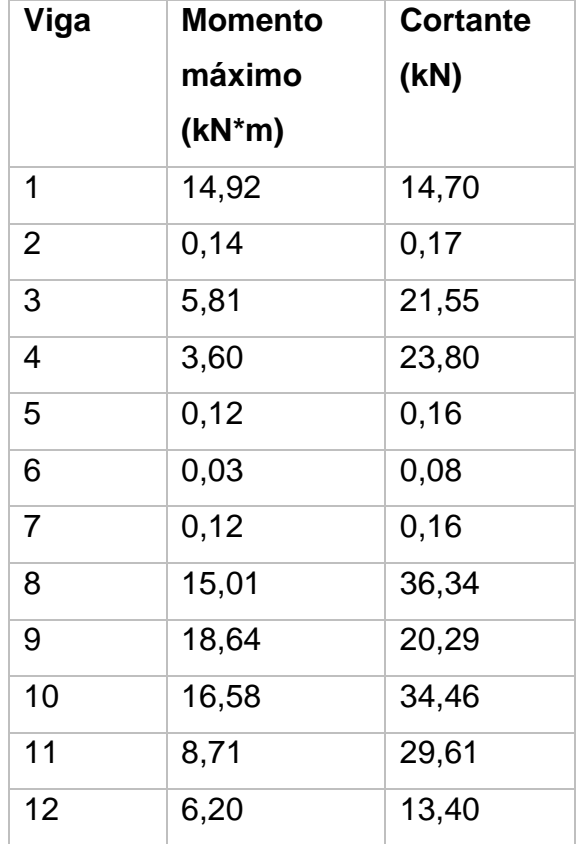

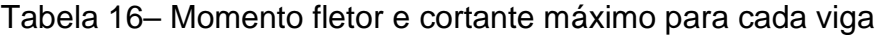

Fonte: Do autor (2021)

#### <span id="page-43-0"></span>**3.3.2.5 Verificação da viga**

Para os cálculos será considerado que as vigas estão sobre flexão simples, sendo essas dimensionadas para suportar os esforços de flexão e esforço cortantes encontrados.

De início, a viga deve ser verificada quanto ao momento fletor máximo de cálculo. Para tal devem ser encontrados os valores do momento de inércia, da tensão solicitante de cálculo na tração e da tensão solicitante de cálculo na compressão, fazendo uso respectivamente das Equações 9, 10 e 11.

$$
I = \frac{b \ast h^3}{12} \tag{9}
$$

$$
\sigma_{c0,d} = \frac{M}{I} * y \tag{10}
$$

$$
\sigma_{t0,d} = \frac{M}{I} * y \tag{11}
$$

b = largura da viga

$$
h =
$$
altura da viga

M = momento fletor máximo aplicado

y = distância da linha neutra até o ponto de estudo em questão.

Para prosseguir será considerado que a resistência de cálculo a compressão será igual tensão solicitante máxima aplicada na viga ( $\sigma_{c0,d} = f_{c0,d}$ ), logo tem-se a Equação 12.

$$
f_{c0,d} = \frac{M}{I} * y \tag{12}
$$

No intuito de encontrar a altura mínima necessária para que a viga possa resistir aos esforços máximos aplicadas as equações devem ser substituídas e a altura isolada, encontrando a Equação 13.

$$
h = \sqrt[2]{\frac{6*M}{b*f_{co,d}}}
$$
 (13)

Após aplicar os valores nas equações, encontram-se as alturas mínimas necessárias para as vigas resistirem aos esforços de momento fletor, representada na Tabela 17.

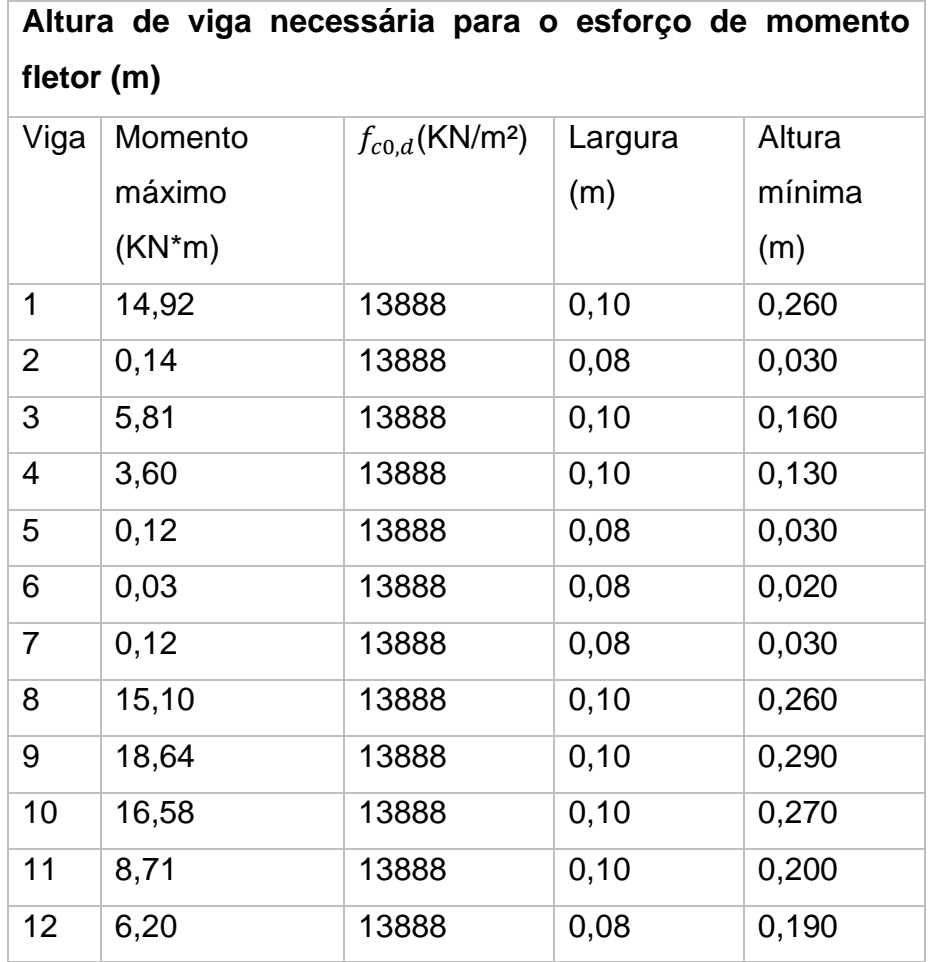

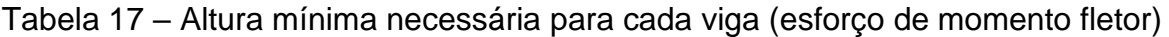

Tendo feito as verificações para os esforços de momento fletor, verifica-se a viga quanto aos esforços cortantes. Para isso faz-se necessário os valores da área da seção, da tensão solicitante de cisalhamento, calculadas respectivamente pelas Equações 14 e 15.

$$
A = b * h \tag{14}
$$

$$
\tau_{max} = \frac{3V}{2A} \tag{15}
$$

Fonte: Do autor (2021)

b = largura da viga

h = altura da viga

V = esforço cortante máximo

Para prosseguir será considerado que a resistência de cálculo a cisalhamento será igual ao esforço cortante máximo aplicada na viga ( $\tau_{max} = f_{v,d}$ ), logo tem-se a Equação 16.

$$
f_{\nu,d} = \frac{3V}{2A} \tag{16}
$$

No intuito de encontrar a altura mínima necessária para que a viga possa resistir aos esforços máximos aplicadas as formulas devem ser substituídas e a altura isolada, encontrando a Equação 17.

$$
h = \frac{3*V}{2*bf_{v,d}}\tag{17}
$$

Após aplicar os valores nas equações, encontram-se as alturas mínimas necessárias para as vigas resistirem aos esforços cortantes, representadas na Tabela 18.

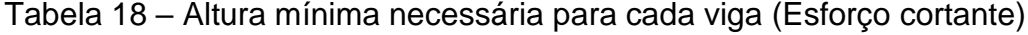

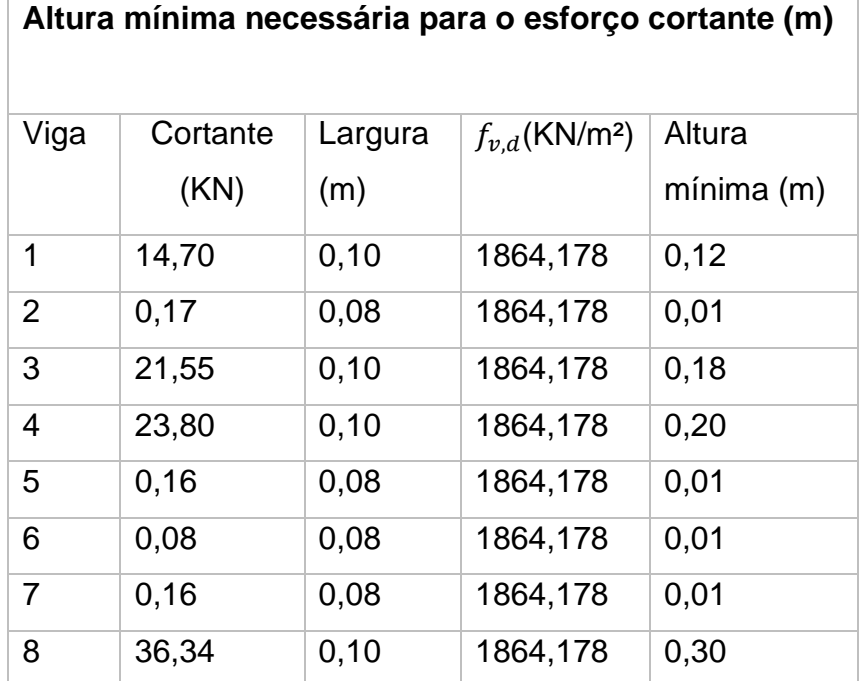

| 9  | 20,29 | 0,10 | 1864,178 | 0,17 |
|----|-------|------|----------|------|
| 10 | 34,46 | 0,10 | 1864,178 | 0,28 |
| 11 | 29,61 | 0,10 | 1864,178 | 0,24 |
| 12 | 13,40 | 0,08 | 1864,178 | 0,14 |

Fonte: Do autor (2021)

Tendo calculado os valores de altura mínima necessária de cada viga para resistir aos esforços (cortante e momento fletor), esses são comparados com as alturas que foram determinadas inicialmente, e é feita uma análise verificando se as alturas são suficientes. Vigas com alturas não suficientes devem ser redimensionadas. Logo após devem ser calculados os valores para o Estado Limite de Serviço.

#### <span id="page-46-0"></span>**3.3.2.6 Estado Limite de Serviço (E.L.S)**

Deve ser calculado para assegurar que a estrutura não irá gerar desconforto aos usuários durante seu período de sua vida útil, como uma flecha muito acentuada ou o aparecimento de fissuras, causando insegurança de permanecer na residência.

As cargas iniciais serão as mesmas, o que irá diferir serão as combinações utilizadas para obter as cargas majoradas. Serão considerados carregamentos de longa duração para esse trabalho. A Equação 18 é utilizada para esse tipo de combinação de carregamento.

$$
F_{d,uti} = \sum F_{G,k} + \sum \Psi_2 F_{Q,k} \tag{18}
$$

 $F_{d,uti}$ = carga de cálculo

 $F_{G,k}$  = cargas permanentes

 $F_{0,k}$ = cargas variáveis

 $\Psi_2$ = fator de combinação e utilização

Não haverá elevada concentração de peso na estrutura, nem elevada concentração de pessoas pois se trata de uma laje para forro, logo  $\Psi_2 = 0,2$ .

Com exceção das cargas que possuem valores distintos o processo de cálculo para encontrar os carregamentos lineares sobre as vigas e o mesmo do E.L.U., tanto para as cargas aplicadas pelas vigas, quanto as cargas de peso próprio, dessa forma a Tabela 19 traz os dados das cargas direcionadas sobre as vigas pelas lajes, é a Tabela 20 as cargas de peso próprio das vigas.

|                | Carga    | <b>Vigas</b>                      |
|----------------|----------|-----------------------------------|
| Laje           | linear   | que                               |
|                | sobre as | recebem                           |
|                | vigas    | as cargas                         |
|                | (KN/m)   |                                   |
| 1              | 4,24     | V8, V10                           |
| $\overline{2}$ | 4,24     | V1, V3                            |
| 3              | 1,51     | V <sub>10</sub> , V <sub>11</sub> |
| 4              | 3,91     | V11, V12                          |
| 5              | 3,91     | V8, V9                            |
| 6              | 2,77     | V9, V11                           |

Tabela 19 – Carregamentos lineares direcionados sobre as vigas pelas lajes

Fonte: Do autor (2021)

| Peso próprio das vigas de madeira (E.L.S) |                      |             |        |                 |  |
|-------------------------------------------|----------------------|-------------|--------|-----------------|--|
| Viga                                      | Peso                 | Largura (m) | Altura | Carga linear de |  |
|                                           | especifico           |             | (m)    | cálculo (kN/m)  |  |
|                                           | (kN/m <sup>3</sup> ) |             |        |                 |  |
| 1                                         | 9,794                | 0,10        | 0,30   | 0,29            |  |
| $\overline{2}$                            | 9,796                | 0,08        | 0,10   | 0,08            |  |
| 3                                         | 9,796                | 0,10        | 0,20   | 0,20            |  |
| 4                                         | 9,796                | 0,10        | 0,25   | 0,24            |  |
| 5                                         | 9,796                | 0,08        | 0,10   | 0,08            |  |
| 6                                         | 9,796                | 0,08        | 0,10   | 0,08            |  |
| 7                                         | 9,796                | 0,08        | 0,10   | 0,08            |  |
| 8                                         | 9,796                | 0,10        | 0,35   | 0,34            |  |
| 9                                         | 9,796                | 0,10        | 0,35   | 0,34            |  |
| 10                                        | 9,796                | 0,10        | 0,35   | 0,34            |  |
| 11                                        | 9,796                | 0,10        | 0,30   | 0,29            |  |
| 12                                        | 9,796                | 0,08        | 0,20   | 0,16            |  |

Tabela 20 – Peso próprio das vigas

O processo de somatório de cargas e sua distribuição pela viga também ocorre mesma forma do E.L.U. Porém para realizar os cálculos, é de interesse retirar do software Ftool® o deslocamento máximo de cada viga. Sendo assim além das cargas e comprimentos das vigas é necessário fornecer ao software as dimensões de cada viga e o valor do modulo de elasticidade do material utilizado. Por fim retirase do programa os deslocamentos de cada viga. A Figura 14 ilustra os deslocamentos para a viga 9.

Fonte: Do autor (2021)

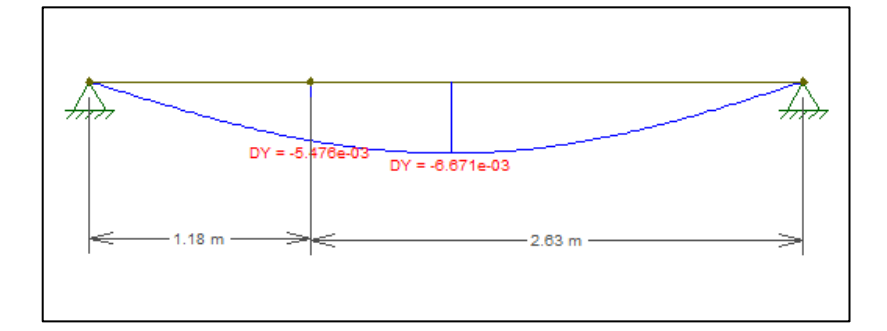

Figura 14 – Diagrama de deslocamento sofrido pela viga 9

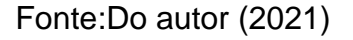

 Analisando os diagramas de cada viga é possível encontrar os deslocamentos máximos, a Tabela 21 traz esses valores.

Tabela 21 – Deslocamentos máximos sofridos pelas vigas

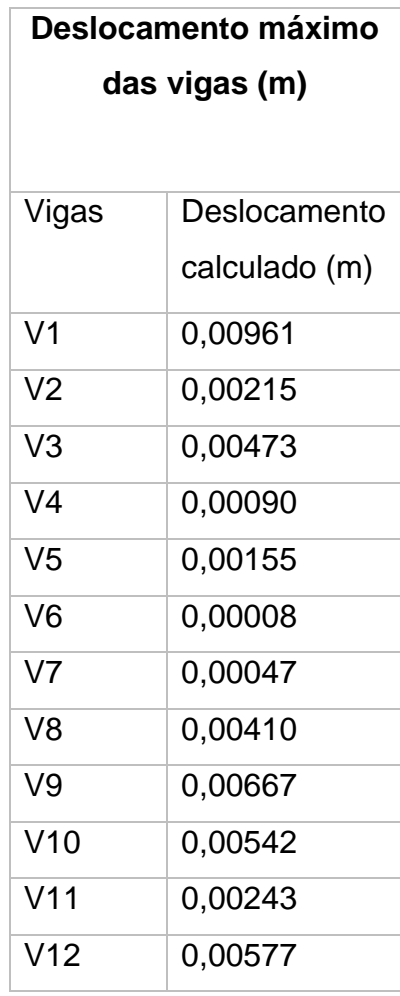

Fonte: Do autor (2021)

A Tabela 22, representa os valores de deslocamento máximo permitido pela norma, de acordo com as cargas aplicados e condições da estrutura.

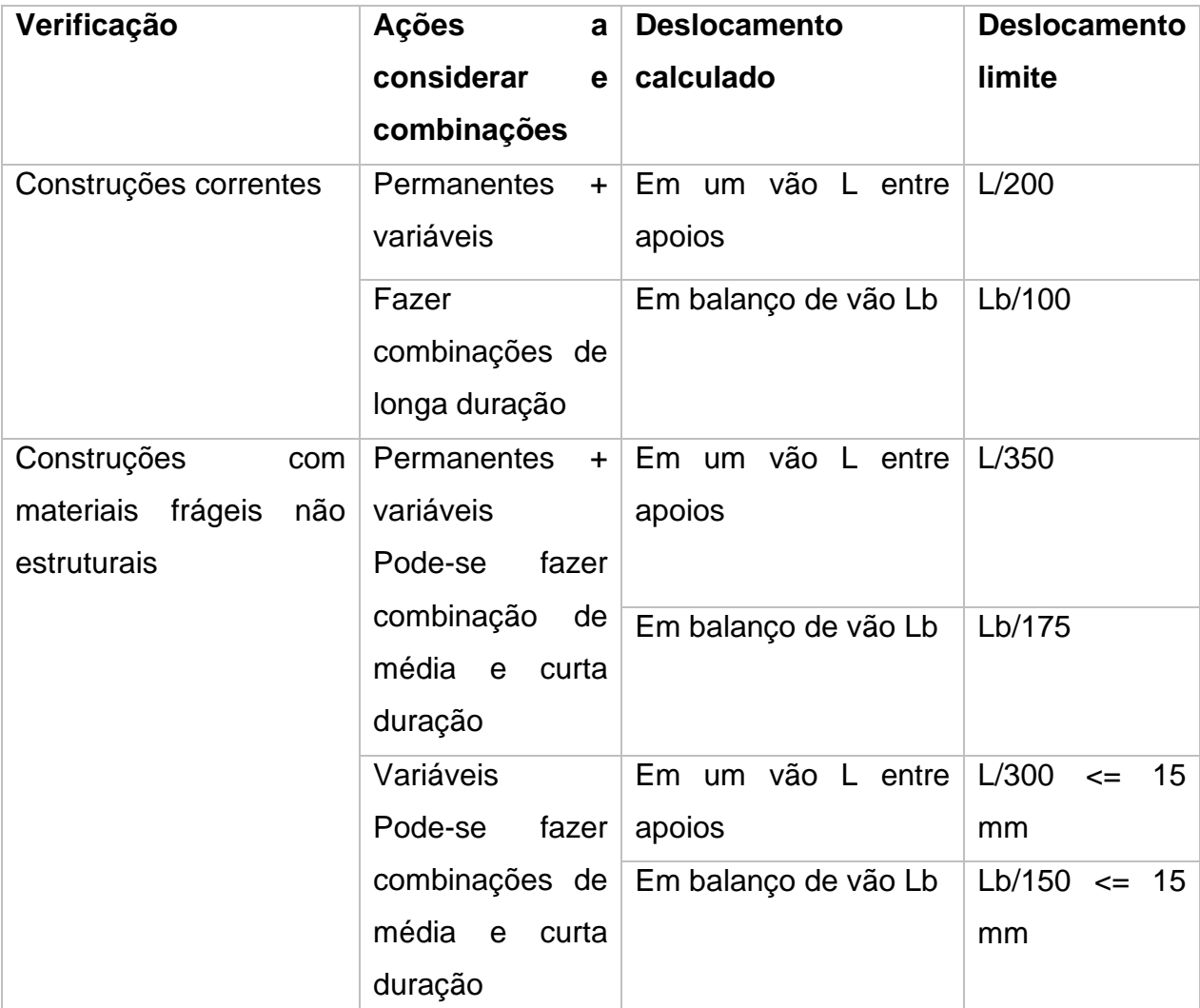

Tabela 22 – Deslocamento limite de acordo com as cargas e condições da estrutura

Fonte: NBR 7190 - Projetos de estruturas de madeira (ABNT, 1997)

Serão consideradas construções correntes e carregamentos de longa duração, todas as vigas contam com dois apoios, desta forma o deslocamento máximo terá um valor de limite de acordo com a Equação 19.

 $\boldsymbol{L}$  $\overline{200}$ 

Sendo L, o valor do comprimento de vão livre, os valores de deslocamento limite para cada viga, constam na Tabela 23.

| Vigas           | L(m) | <b>Deslocamento</b> |
|-----------------|------|---------------------|
|                 |      | máximo              |
|                 |      | permitido (m)       |
| V <sub>1</sub>  | 4,06 | 0,020               |
| V <sub>2</sub>  | 3,18 | 0,016               |
| V <sub>3</sub>  | 2,93 | 0,015               |
| V <sub>4</sub>  | 3,18 | 0,016               |
| V <sub>5</sub>  | 2,93 | 0,015               |
| V <sub>6</sub>  | 1,38 | 0,007               |
| V7              | 2,93 | 0,015               |
| V <sub>8</sub>  | 4,38 | 0,022               |
| V9              | 3,81 | 0,019               |
| V10             | 4,38 | 0,022               |
| V <sub>11</sub> | 3,18 | 0,016               |
| V <sub>12</sub> | 3,18 | 0,016               |

Tabela 23– Deslocamento limite permitido para cada viga

Fonte: Do autor (2021)

Comparando os deslocamentos permitidos de cada viga com os deslocamentos que essas irão sofrer de acordo com as cargas aplicadas é possível concluir que nenhuma viga irá ultrapassar o permitido, estando assim dentro dos padrões da norma.

#### <span id="page-51-0"></span>**3.3.3 Pilares**

Serão seguidos os critérios da NBR 7190 - Projetos de estruturas de madeira (ABNT, 1997) para o dimensionamento dos pilares de madeira, as cargas direcionadas para os pilares pelas vigas já foram estabelecidas.

#### <span id="page-52-0"></span>**3.3.3.1 Pré-dimensionamento e cargas aplicadas**

Para o pré-dimensionamento dos pilares serão consideradas inicialmente dimensões de 18 x 18 cm, esses valores possibilitam que os pilares não interfiram na arquitetura, pois as paredes acabadas são de 18 cm. Também foram adotadas pois para pilares é aconselhável dimensões mais uniformes possíveis, fato esse que melhora sua resistência à flambagem.

Tendo as dimensões iniciais que serão utilizadas no cálculo, necessitam-se das cargas que serão aplicadas em cada pilar. Anteriormente foram realizados com a ajuda do software Ftool<sup>®</sup> os cálculos onde se obtiveram os diagramas de momento fletor e esforço cortante de cada viga. Analisando novamente estes diagramas e possível observar que cada ponto de apoio representa um pilar, ou uma viga. A carga aplicada em cada pilar é o esforço cortante máximo em cada ponto de apoio, sendo representada na Tabela 24.

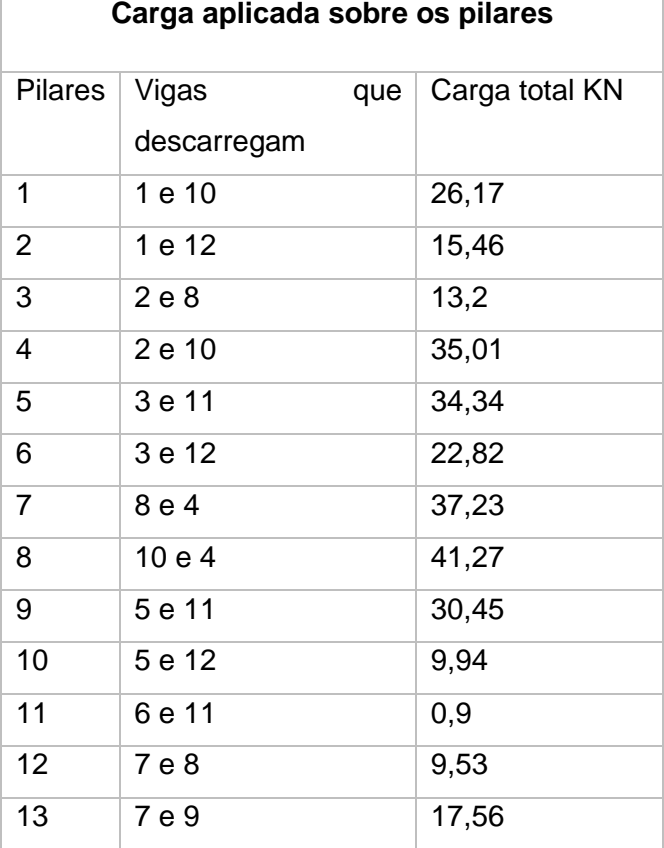

Tabela 24 – Cargas aplicadas pelas vigas sobre os pilares

Fonte: Do autor (2021)

Será considerado também o peso próprio dos pilares. Os dados de dimensões e propriedades da madeira foram definidos anteriormente, desta forma e possível encontrar os valores de acordo com a Equação 20.

$$
PPC = \mathbf{y} * h * b * c \tag{20}
$$

 $b =$ largura c = comprimento  $h =$ altura ɣ = peso específico da madeira

Após substituir os valores na fórmula encontra-se uma carga de 0,952 KN. Essa deve ser majorada de acordo com o estado limite último obtendo um valor final de 1,333 KN.

Logo deve ser feita a soma das duas cargas (aplicadas pelas vigas e de peso próprio) para encontrar a carga total aplicada. O resultado e demostrado pela Tabela 25.

| Carga total aplicada |            |  |  |  |  |
|----------------------|------------|--|--|--|--|
| <b>Pilares</b>       | Carga (KN) |  |  |  |  |
| 1                    | 27,50      |  |  |  |  |
| $\overline{2}$       | 16,79      |  |  |  |  |
| 3                    | 14,53      |  |  |  |  |
| 4                    | 36,34      |  |  |  |  |
| 5                    | 35,67      |  |  |  |  |
| 6                    | 24,15      |  |  |  |  |
| $\overline{7}$       | 38,56      |  |  |  |  |
| 8                    | 42,60      |  |  |  |  |
| 9                    | 31,78      |  |  |  |  |
| 10                   | 11,27      |  |  |  |  |
| 11                   | 2,23       |  |  |  |  |
| 12                   | 10,86      |  |  |  |  |
| 13                   | 18,89      |  |  |  |  |

Tabela 25 – Cargas totais aplicadas sobre os pilares

Fonte: Do autor (2021).

### <span id="page-54-0"></span>**3.3.3.2 Dimensionamento**

Será verificada a compressão axial nos pilares. Se as verificações forem atendidas significa que as dimensões iniciais determinadas podem ser empregadas na estrutura.

De início verifica-se a esbeltez do pilar. Para tal necessita-se do menor momento de inércia da peça calculado através da Equação 21, da área de seção que irá receber o carregamento calculada através da Equação 22, e do raio de giração calculado através da Equação 23.

$$
I = \frac{b \ast c^3}{12} \tag{21}
$$

$$
A = b * c \tag{22}
$$

$$
i = \sqrt{\frac{I}{A}}
$$
 (23)

$$
i=5.196\ cm
$$

Aplicando os valores nas equações obtém-se para o raio de giração o valor de 5,196 cm. É necessário encontrar o comprimento de flambagem definido da seguinte forma:

 $L_0 = 2 * L$  se a peça possuir uma extremidade engastada e outra livre

 $L_0 = L$  para os demais casos

Neste trabalho será considerado que as duas extremidades das peças estarão articuladas. Logo  $L_0 = L$ . Sendo L o valor de altura da peça (3 m).

Desta forma, basta aplicar os valores na Equação 24, que representa o comprimento de flambagem.

$$
\lambda = \frac{L_0}{i} \tag{24}
$$

O índice de esbeltez encontrado é de 57,735, esse se faz necessário para verificar a esbeltez das peças, que são definidas de acordo com os seguintes intervalos:

 $\lambda$  < 40 = Pecas curtas

 $40 < \lambda < 80$  = Peças medianamente esbeltez

 $80 < \lambda < 140$  = Peças esbeltez

Analisando os valores e possível notar que nossos pilares se encaixam no intervalo de peças medianamente esbeltas, logo serão seguidos os critérios de cálculos aplicados para essas peças. Para tais são consideradas duas excentricidades, a excentricidade inicial  $(e_i)$ , que considera que a carga pode não estar aplicada no centro da peça, e a excentricidade acidental  $(e_a)$ , que leva em conta que a peça pode conter imperfeições geométricas. Para garantir a estabilidade da peça de acordo com o estado limite último, utiliza-se a Equação 25.

$$
\frac{\sigma_{N,d}}{f_{co,d}} + \frac{\sigma_{M,d}}{f_{co,d}} \le 1
$$
\n(25)

 $\sigma_{N,d}$  = Tensão devida à compressão

 $\sigma_{M,d}$  = Tensão devida à flexão

 $f_{c0,d}$ = Resistencia de cálculo a compressão da madeira

A resistência de cálculo a compressão já foi definida anteriormente, necessitase definir tensão devida à flexão e a tensão devida à compressão, para a de compressão utiliza-se a Equação 26.

$$
\sigma_{c0,d} = \frac{N_d}{A} \tag{26}
$$

 $N_d$  = carga aplicada sobre o pilar

A = área da seção

A Tabela 26 contém os valores encontradas para a tensão devida à compressão de cada pilar.

Tabela 26 – Tensões devido a compressao nos pilares

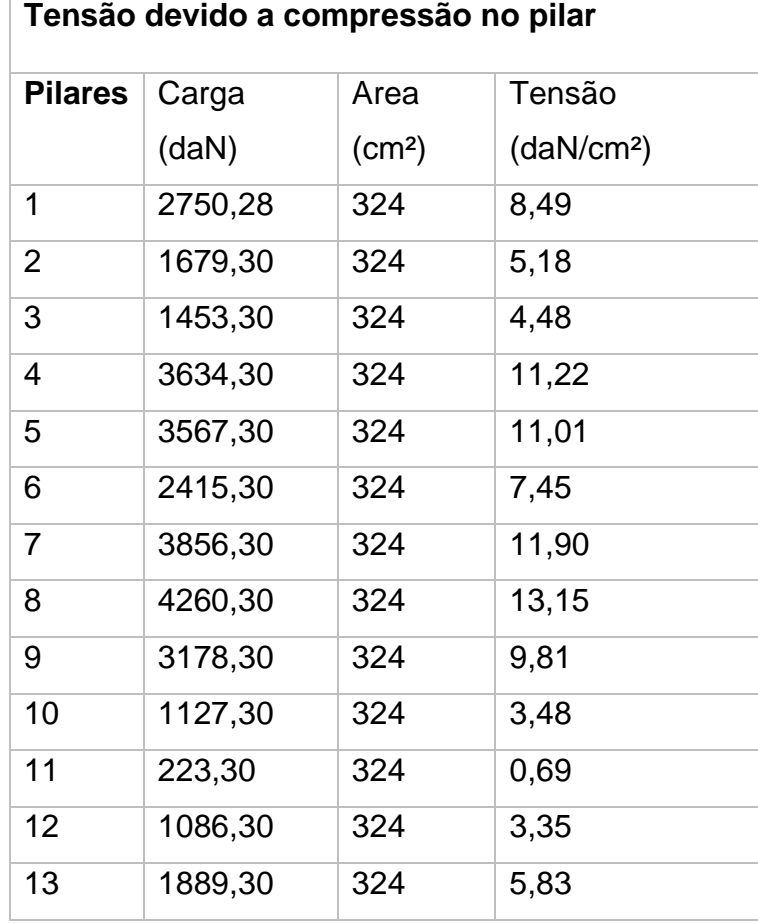

Fonte: Do autor (2021)

Para as tensões devidas à flexão, de início deve-se calcular as excentricidades iniciais, acidentais e a carga crítica de Euler, de acordo com as Equações 27, 28 e 29, respectivamente.

$$
e_i = \frac{b}{30} \tag{27}
$$

$$
e_a = \frac{L_0}{300} \tag{28}
$$

$$
F_E = \frac{E_{co,ef} * I * \pi^2}{L_0^2} \tag{29}
$$

Aplicam-se os valores encontrados na Equação 30, que representa o momento fletor de segunda ordem, e após encontrar o seu valor, e possível calcular a tensão devida à flexão através da Equação 31.

$$
M_d = N_d * (e_i + e_a) * \frac{F_E}{F_E - N_d}
$$
 (30)

$$
\sigma_{M,d} = \frac{M}{I} * y \tag{31}
$$

Sendo y a distância da linha neutra até o ponto de tensão máxima. A Tabela 27 descreve os valores de encontrados da tensão devida à flexão para cada pilar.

Tabela 27 – Tensões devido a flexão nos pilares

| Tensão devido a flexão no pilar |          |          |       |                                  |             |             |                                       |
|---------------------------------|----------|----------|-------|----------------------------------|-------------|-------------|---------------------------------------|
| <b>Pilares</b>                  | $e_i(m)$ | $e_a(m)$ | I(m4) | $E_{co,ef}$ (KN/m <sup>2</sup> ) | $F_E$ (daN) | $M_d$ (daN) | $\sigma_{M,d}$ (daN/cm <sup>2</sup> ) |
| 1                               | 0,6      | 1        | 8748  | 74273,47                         | 71180,21    | 4577,30     | 4,709                                 |
| 2                               | 0,6      | 1        | 8748  | 74273,47                         | 71180,21    | 2751,81     | 2,831                                 |
| 3                               | 0,6      | 1        | 8748  | 74273,47                         | 71180,21    | 2373,75     | 2,442                                 |
| 4                               | 0,6      | 1        | 8748  | 74273,47                         | 71180,21    | 6127,76     | 6,304                                 |
| 5                               | 0,6      | 1        | 8748  | 74273,47                         | 71180,21    | 6008,83     | 6,1819                                |
| $6\phantom{1}6$                 | 0,6      | 1        | 8748  | 74273,47                         | 71180,21    | 4000,22     | 4,115                                 |
| $\overline{7}$                  | 0,6      | 1        | 8748  | 74273,47                         | 71180,21    | 6523,51     | 6,711                                 |

| 8               | 0,6 | 8748 | 74273,47 | 71180,21 | 7250,44 | 7,459 |
|-----------------|-----|------|----------|----------|---------|-------|
| 9               | 0,6 | 8748 | 74273,47 | 71180,21 | 5322,96 | 5,476 |
| 10              | 0,6 | 8748 | 74273,47 | 71180,21 | 1832,71 | 1,885 |
| 11              | 0,6 | 8748 | 74273,47 | 71180,21 | 358,41  | 0,369 |
| 12 <sup>2</sup> | 0,6 | 8748 | 74273,47 | 71180,21 | 1765,02 | 1,816 |
| 13              | 0,6 | 8748 | 74273,47 | 71180,21 | 3105,31 | 3,195 |

Fonte: Do autor (2021)

Por fim e verificada a estabilidade dos pilares de acordo com a Equação25, os resultados são representados pela Tabela 28.

| Verificação de estabilidade do pilar |                              |                                  |              |             |  |  |  |
|--------------------------------------|------------------------------|----------------------------------|--------------|-------------|--|--|--|
| Resistencia<br>a<br>compressão       | Tensão devido<br>flexão<br>a | Tensão devida<br>à<br>compressão | <b>Teste</b> | Verificação |  |  |  |
| (daN/cm <sup>2</sup> )               | (daN/cm <sup>2</sup> )       | (daN/cm <sup>2</sup> )           |              |             |  |  |  |
| 138,88                               | 4,709                        | 8,488                            | 0,095        | Estável     |  |  |  |
| 138,88                               | 2,831                        | 5,183                            | 0,058        | Estável     |  |  |  |
| 138,88                               | 2,442                        | 4,485                            | 0,050        | Estável     |  |  |  |
| 138,88                               | 6,304                        | 11,217                           | 0,126        | Estável     |  |  |  |
| 138,88                               | 6,1819                       | 11,010                           | 0,124        | Estável     |  |  |  |
| 138,88                               | 4,115                        | 7,455                            | 0,083        | Estável     |  |  |  |
| 138,88                               | 6,711                        | 11,902                           | 0,134        | Estável     |  |  |  |
| 138,88                               | 7,459                        | 13,149                           | 0,148        | Estável     |  |  |  |
| 138,88                               | 5,476                        | 9,810                            | 0,110        | Estável     |  |  |  |
| 138,88                               | 1,885                        | 3,479                            | 0,039        | Estável     |  |  |  |
| 138,88                               | 0,369                        | 0,690                            | 0,008        | Estável     |  |  |  |
| 138,88                               | 1,816                        | 3,353                            | 0,037        | Estável     |  |  |  |
| 138,88                               | 3,195                        | 5,831                            | 0,065        | Estável     |  |  |  |

Tabela 28 – Verificação da estabilidade dos pilares

Fonte: Do autor (2021)

#### <span id="page-59-0"></span>**4 RESULTADOS E DISCUSSÕES**

Nessa etapa é feita uma comparação entre o desempenho das duas estruturas. São analisadas as cargas geradas pelos pilares, que seriam descarregadas sobre a fundação, e também as dimensões finais calculadas para pilares e vigas da cobertura para suportar os esforços da estrutura, no intuito de obter as diferenças quanto ao consumo de materiais.

### <span id="page-59-1"></span>**4.1 Cargas geradas pelos pilares**

As cargas totais da superestrutura que são transferidas para a infraestrutura são de suma importância para os projetos estruturais de uma residência, pois essas representam um dos fatores que influenciam no dimensionamento das fundações. Cargas muito elevadas requerem fundações que resistam a maiores esforços, já cargas de menor elevação necessitam de fundações mais simples.

Por essa razão serão analisadas nesse trabalho as cargas lançadas pelos pilares. Apesar de não ser dimensionada a fundação, será possível observar qual estrutura geraria uma fundação de menor custo. A Tabela29 demostra os valores das cargas da estrutura de concreto e das cargas da estrutura de madeira.

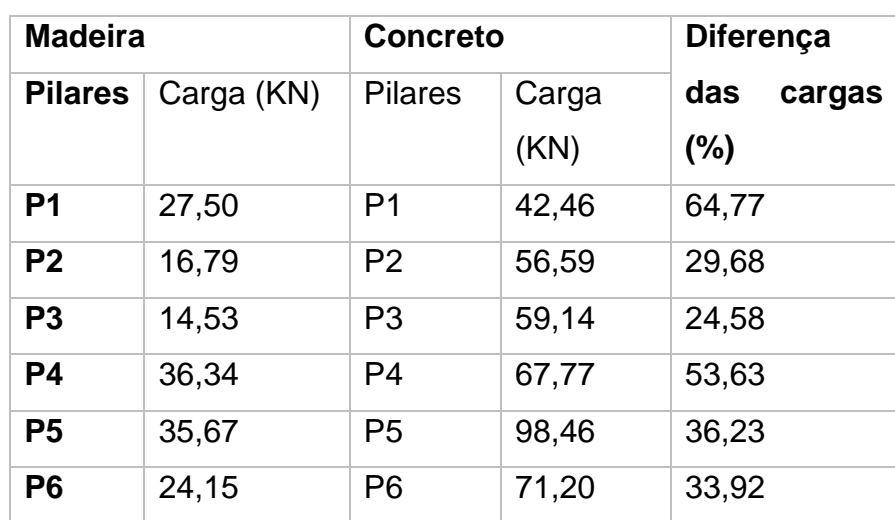

Tabela 29 – Cargas totais aplicadas dos elementos da estrutura de concreto armado e da estrutura de madeira

| P7             | 38,56 | P7              | 99,44  | 38,78 |
|----------------|-------|-----------------|--------|-------|
| P <sub>8</sub> | 42,60 | P <sub>8</sub>  | 120,82 | 35,26 |
| P <sub>9</sub> | 31,78 | P <sub>9</sub>  | 70,41  | 45,14 |
| <b>P10</b>     | 11,27 | P <sub>10</sub> | 45,01  | 25,04 |
| <b>P11</b>     | 2,23  | P <sub>11</sub> | 26,18  | 8,53  |
| <b>P12</b>     | 10,86 | P <sub>12</sub> | 51,19  | 21,22 |
| <b>P13</b>     | 18,89 | P <sub>13</sub> | 57,67  | 32,76 |

Fonte: Do autor (2021)

Fazendo uma análise dos valores é possível observar que as cargas lançadas pela estrutura de concreto são de valores relativamente maiores que as cargas lançadas pela estrutura de madeira. Considerando a maior carga das duas estruturas, a lançada pelo pilar 8, observa-se uma diferença de 78,22 KN. Quando analisada uma média geral entre os valores de cada estrutura, percebe-se que as cargas geradas pelos pilares de madeira são cerca de 34,6% das cargas geradas pelos pilares de concreto.

### <span id="page-60-0"></span>**4.2 Dimensões das vigas e dos pilares**

As dimensões finais das vigas e pilares definem o consumo de matérias destinadas à estrutura, além de influenciarem no consumo de matérias secundárias, como tábuas para formas, escoras e materiais de ligação. Além disso, o volume gasto desses materiais estabelece o espaço no canteiro de obras destinado ao estoque e também interfere nos volumes de frete. Para obras é interessante que os estoques de matérias não façam grande ocupação, podendo dificultar a motivação. Além disso é vantajoso ter o menor volume de frete possível, gerando economia.

São representadas pelas Tabelas 30 e31, respectivamente as dimensões das vigas para com madeira e concreto, e dos pilares para madeira e concreto.

|                | <b>Madeira</b> |        |                | <b>Concreto</b> |        |                |
|----------------|----------------|--------|----------------|-----------------|--------|----------------|
| Vigas          | Largura        | Altura | Comprimento(m) | Largura         | Altura | Comprimento(m) |
|                | (m)            | (m)    |                | (m)             | (m)    |                |
| V <sub>1</sub> | 0.1            | 0.3    | 4.24           | 0.14            | 0.35   | 4.24           |
| V <sub>2</sub> | 0.08           | 0.1    | 3.36           | 0.14            | 0.3    | 3.36           |
| V <sub>3</sub> | 0.1            | 0.2    | 4.24           | 0.14            | 0.3    | 4.24           |
| V <sub>4</sub> | 0.1            | 0.25   | 4.49           | 0.14            | 0.3    | 4.49           |
| V <sub>5</sub> | 0.08           | 0.1    | 3.11           | 0.14            | 0.3    | 3.11           |
| V <sub>6</sub> | 0.08           | 0.1    | 1.56           | 0.14            | 0.3    | 1.56           |
| V7             | 0.08           | 0.1    | 3.11           | 0.14            | 0.3    | 3.11           |
| V <sub>8</sub> | 0.1            | 0.35   | 8.37           | 0.14            | 0.3    | 8.37           |
| V9             | 0.1            | 0.35   | 3.99           | 0.14            | 0.3    | 3.99           |
| V10            | 0.1            | 0.35   | 5.97           | 0.14            | 0.3    | 5.97           |
| V11            | 0.1            | 0.3    | 5.42           | 0.14            | 0.3    | 5.42           |
| V12            | 0.08           | 0.2    | 6.54           | 0.14            | 0.3    | 6.54           |

Tabela 30 – Dimensões das vigas de cobertura de madeira e de concreto

Fonte: Do autor (2021)

|                 | <b>Madeira</b> |        |                | <b>Concreto</b> |        |                |
|-----------------|----------------|--------|----------------|-----------------|--------|----------------|
| <b>Pilares</b>  | Largura        | Altura | Comprimento(m) | Largura         | Altura | Comprimento(m) |
|                 | (m)            | (m)    |                | (m)             | (m)    |                |
| P <sub>1</sub>  | 0.18           | 0.18   | 3              | 0.14            | 0.3    | 2.97           |
| P <sub>2</sub>  | 0.18           | 0.18   | 3              | 0.14            | 0.3    | 2.97           |
| P <sub>3</sub>  | 0.18           | 0.18   | 3              | 0.14            | 0.3    | 2.97           |
| P <sub>4</sub>  | 0.18           | 0.18   | 3              | 0.14            | 0.3    | 2.97           |
| P <sub>5</sub>  | 0.18           | 0.18   | 3              | 0.14            | 0.3    | 2.97           |
| P <sub>6</sub>  | 0.18           | 0.18   | 3              | 0.14            | 0.3    | 2.97           |
| P7              | 0.18           | 0.18   | 3              | 0.14            | 0.3    | 2.97           |
| P <sub>8</sub>  | 0.18           | 0.18   | 3              | 0.14            | 0.3    | 2.97           |
| P <sub>9</sub>  | 0.18           | 0.18   | 3              | 0.14            | 0.3    | 2.97           |
| P <sub>10</sub> | 0.18           | 0.18   | 3              | 0.14            | 0.3    | 2.97           |
| P11             | 0.18           | 0.18   | 3              | 0.14            | 0.3    | 2.97           |
| P <sub>12</sub> | 0.18           | 0.18   | 3              | 0.14            | 0.3    | 2.97           |
| P <sub>13</sub> | 0.18           | 0.18   | 3              | 0.14            | 0.3    | 2.97           |

Tabela31 – Dimensões dos pilares de madeira e de concreto

Fonte: Do autor (2021)

Analisando as Tabelas 30 e 31, observa-se que os elementos estruturas em madeira possuem dimensões menores do que os elementos de concreto, com exceção da largura dos pilares, porém o comprimento desses é relativamente menor. Após realizar os cálculos e encontrar o volume total das estruturas, chegouse aos resultados de 3,81 m<sup>3</sup> para o concreto e 2,58 m<sup>2</sup> para a madeira, sendo assim o volume total necessário de madeira será de cerca de 68% do volume necessário de concreto.

### <span id="page-63-0"></span>**5 CONCLUSÃO**

Com a execução deste trabalho, pode-se concluir que:

- É possível o dimensionamento de uma edificação padrão Programa Minha Casa Minha Vida empregando estrutura em concreto armado ou estrutura em madeira;

- Os valores das cargas a serem transmitidas pelos pilares de madeira às fundações são inferiores aos das cargas a serem descarregadas pelos pilares de concreto;

- O volume de madeira necessário para a estrutura é inferior ao volume requerido de concreto armado para a estrutura da mesma edificação.

Dando sequência a este estudo, são sugeridos os seguintes trabalhos:

- a) orçamento das duas estruturas para comparação de valores;
- b) dimensionamento das fundações;
- c) dimensionamento das ligações das peças estruturais em madeira;
- d) desenvolvimento de um projeto em light wood frame para a mesma edificação;
- e) Dimensionamento estrutural de outras plantas arquitetônicas do Programa Minha Casa Minha Vida.

#### <span id="page-64-0"></span>**REFERENCIAS**

ARCELOR MITTAL. **Manual de lajes treliçadas**. [S.l.].

ASSOCIAÇÃO BRASILEIRA DE NORMAS TÉCNICAS. **NBR 7190: Projeto de estruturas de maderia**. Rio de Janeiro. 1997.

ASSOCIAÇÃO BRASILEIRA DE NORMAS TÉCNICAS. **NBR 6118: Projeto de estrutura de concreto - Procedimento**. Rio de Janeiro. 2014.

ASSOCIAÇÃO BRASILEIRA DE NORMAS TÉCNICAS. **NBR 6120: Ações para o cálculo de estruturas de edificações**. Rio de Janeiro. 2019.

BOTELHO , H. C.; MARCHETTI, O. **Concreto armado eu te amo**. São Paulo: Edgard Blucher Ltda, 2018.

FUNDAÇÃO JOÃO PINHEIRO. **Metodologia do deficit habitacional e da inadequaçao de domicilios no Brasil 2016-2019**. Belo Horizonte. 2021.

INDÚSTRIA BRASILEIRA DE ÁRVORES. As árvores cultivadas e a madeira na contrução civil. **Indústria brasileira de árvores**, 2021. Disponivel em: <https://iba.org/>. Acesso em: 2 Novembro 2021.

JÚNIOR,. Uma análise da relação entre o déficit habitacional e o programa Minha Casa Minha Vida em cinco Coredes do Rio Grande do Sul. **ESSENCIAL**, Porto Alegre, 2017. 81-98.

MANFRINATO ,. **Estudo sobre o uso da madeira para fins estruturais e aequitetônicos**. Trabalho de conclusão de curso. Universidade Tecnológica Federal do Paraná. Campo Mourão. 2015.

MINISTÉRIO DA ECONOMIA. **Relatório de avaliação Programa Minha Casa Minha Vida**. [S.l.]. 2020.

OLIVEIRA , ; SOARES , A.; SANTOS ,. Comparação entre as vantagens da utilização de estruturas metalicas e estruturas de concreto armado. **REVISTA BRASILEIRA DE DESENVOLVIMENTO**, v. 6, n. 4, p. 17783-17793, Abril 2020.

PINHEIRO , M. **Fundamentos do concreto e preojeto de edificações**. Univerdidade de São Paulo Escola de Engenharia de São Carlos. São Carlos. 2007.

PORTO , ; FERNANDES ,. **Curso basico de concreto armado**. São Paulo : Oficina de textos , 2015.

SIVESTRE , D. S.; FIGUEIREDO , B. **Análise comparativa entre o sistema construtivo wood frame e a alvenaria convencional para uma residencia unifamiliar na cidade de Dourados**. Dourados, MS. 2018.

SZUCS, A. et al. **Estruturas de madeira**. Universidade Federal de Santa Catarina Centro Tecnológico: [s.n.], v. 3, 2015.

UEHARA , et al. **Poder público e consumo de madeira:** Desafios e alternativas para a gestão responsável da madeira amazônica. São Paulo: Gestão Pública e Cidadania, FGV-EAESP, 2011.